**1** INTECHMER Filière 2 : génie de l'environnement et aménagement du littoral.

**L EINTEREZ**<br>
,<br> **LEREMER-Centre de Nantes**<br> Direction de l'environnement et de l'aménagement du littoral **Département Polluants chimiques** 

Sabine Mercier<br>Août 2000

# **MORPHOLOGIE DES COQUILLES DES MOULES**

# **DU RESEAU NATIONAL D'OBSERVATION**

# **(RNO)** : **APPLICATION AU SUIVI DE LA**

# **CONTAMINATION EN MERCURE**

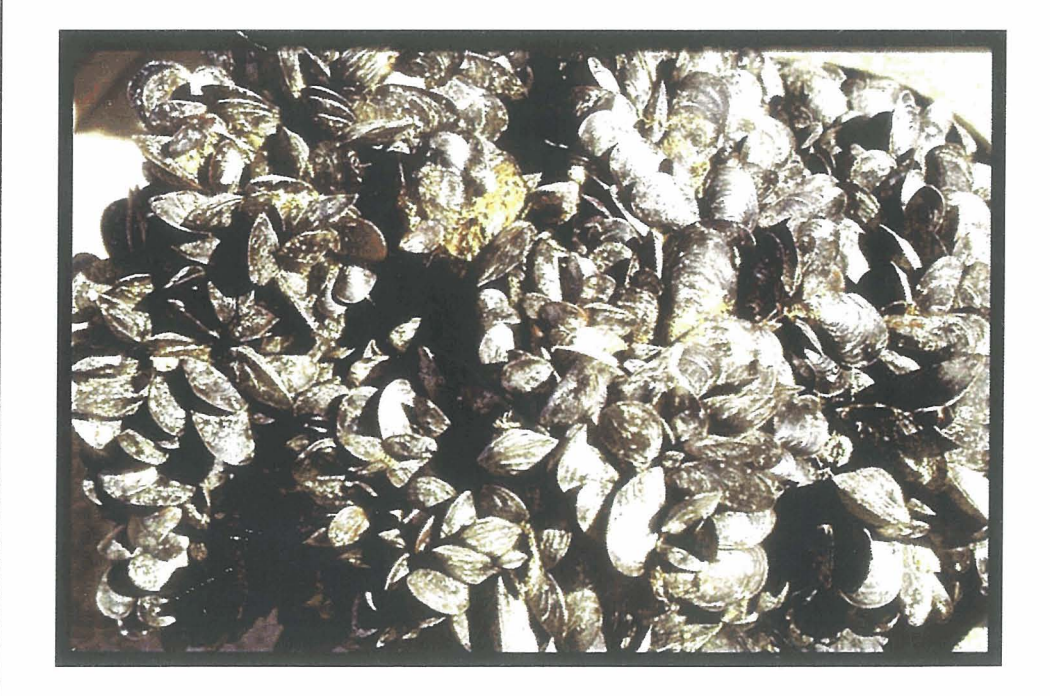

# **Remerciements**

Tous mes remerciements vont à Daniel Cossa qui m'a permis d'effectuer ce stage au sein du département Polluants Chimiques. Je tiens à lui exprimer ma plus vive reconnaissance pour ses orientations au cours de mon travail, ses conseils à la réalisation de ce rapport et ses encouragements.

Je n'oublie pas non plus les agents et stagiaires du Département Direction de l'Environnement Littoral pour leur aide et leur gentillesse, et mon partenaire de laboratoire et de missions Fabien Laurier qui m'a prêté soutient tout au long de mon stage.

J.

 $\sim$ 

# **Avant-propos**

Ce stage effectué au département Polluants Chimiques (DEWPC) du centre IFREMER de Nantes, est un stage de formation de « technicien supérieur ». Il est prévu dans la scolarité de l'Institut National des Sciences et Techniques de la Mer comme stage de fin d'étude. Le sujet du stage : «Morphologie des coquilles de moules du réseau National d'observation (RNO) : application au suivi de **la** contamination par le mercure » s'inscrit complètement dans le prolongement de mon orientation en génie de l'environnement.

Le stage s'est déroulé en deux phases. La première sur l'étude de la biométrie des coquilles de moules, et la seconde sur l'apprentissage d'une technique analytique du dosage du mercure.

Parallèlement à ces deux activités, **j'ai** appris à connaître l'entreprise Ifremer, c'est de cet aspect dont il sera d'abord question dans ce rapport, la seconde partie étant constituée par la présentation des travaux du stage, et enfii la dernière, par le bilan des connaissances tirées de ce stage.

# **SOMMAIRE**

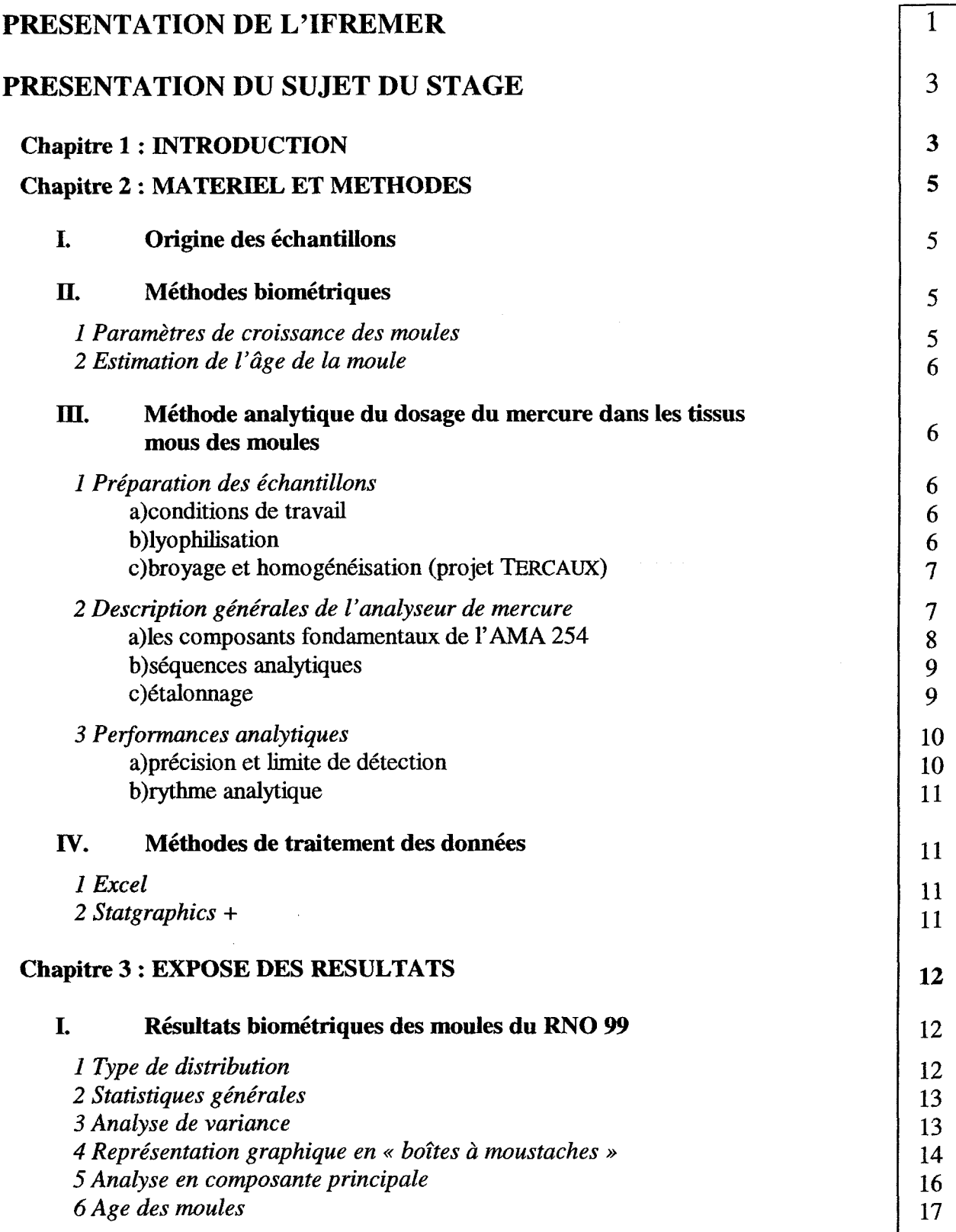

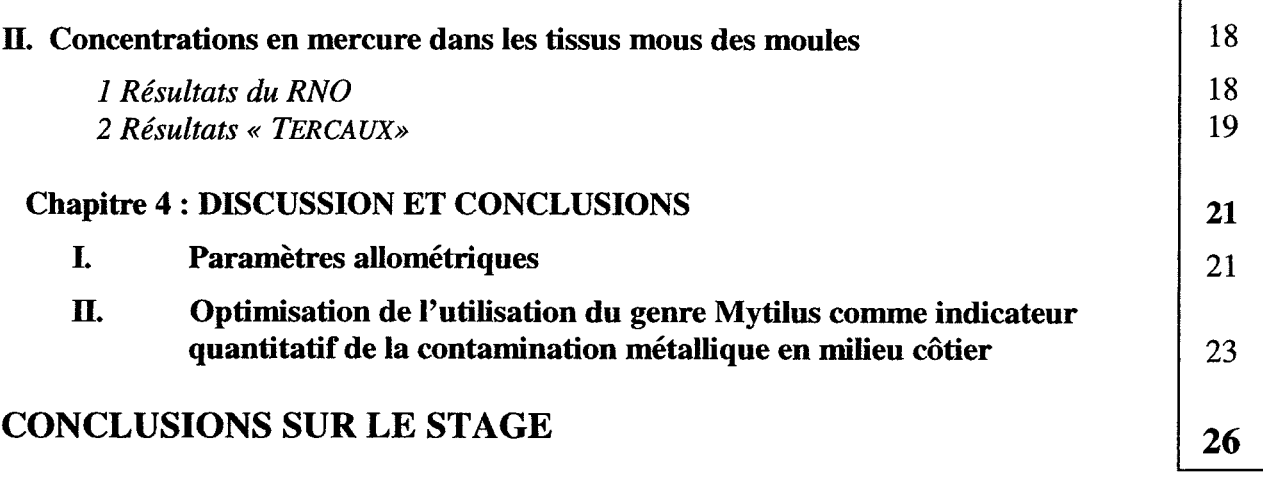

# **PRESENTATION DE L'IFREMER**

L'Institut Frangais de Recherche pour l'Exploitation de la Mer, l'IFREMER est un Etablissement Public à caractère Industriel et Commercial (EPIC), créé en juin 1984. Il regroupe 1700 chercheurs, cadres, marins, techniciens et administratifs, qui sont répartis dans environ 72 laboratoires ou services de recherche dans toute la France et les DOM-TOM.

C'est un établissement à vocation entièrement maritime. Ses activités sont essentiellement de la recherche finalisée. **Il** participe au développement socio-économique du monde marin, et joue un rôle de service public (consultation auprès des professionnels, des collectivités locales et de l'Etat).

## **Implantations**

Le siège Social d'Issy- les-Moulineaux Le Centre de Boulogne-sur-Mer La Station de Port-en-Bessin Le Centre de Brest La Station de Saint-Malo La Station de Concarneau La Station de Lorient La Station de la Trinité-sur-Mer Le Centre de Nantes La Station de Bouin La Station de la Rochelle La Station de la Tremblade La Station d'Arcachon Le Centre de Toulon La Station de Sète La Station de Palavas les Flots L'unité mixte de Montpellier La Station de Santa Maria Poggio

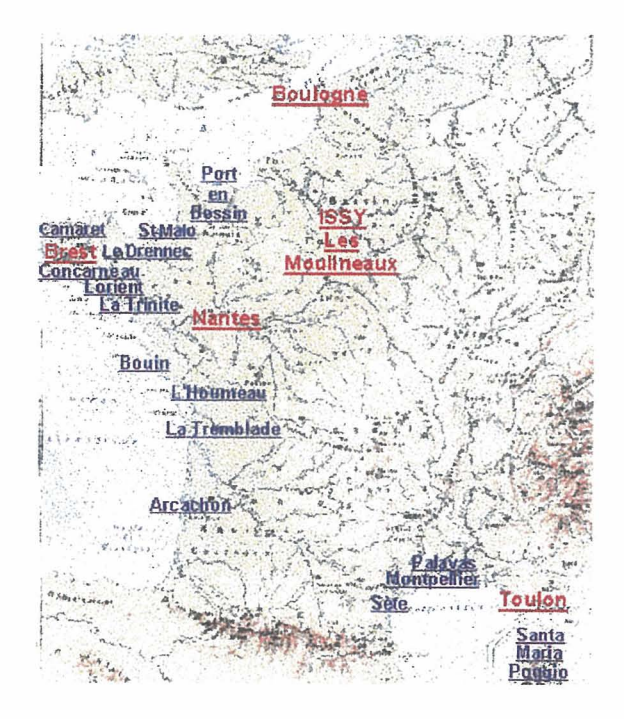

C'est aussi : Le Centre de Tahiti Les Délégations de Nouvelle Calédonie, de Guyane, de la Réunion et des Antilles.

## **Organisation**

L'IFREMER est structuré en six grandes Directions opérationnelles :

- La Direction de l'Environnement et de l'aménagement Littoral (DEL)
- $\bullet$ La Direction des Ressources Vivantes (DRV)
- La Direction des Recherches Océaniques (DRO)  $\bullet$
- La Direction de la Technologie Marine et des Systèmes d'Information (TMSI)
- La Direction des Navires océanographiques et de l'Intervention Sous-marine (DNIS)
- La Direction des Moyens et Opérations Navals (DMON)

## La DEL

La DEL est composée :

- de 12 laboratoires côtiers :
- de 3 Départements de recherche thématique :
	- Ecologie Côtière (DEL/EC)
	- Microbiologie et Phytotoxines (DEL/MP)
	- Polluants Chimiques (DEL/PC)

d'un service d'applications opérationnelles (DEL/AO) :

d'un service régional de l'environnement littoral.

Le Département Polluants Chimiques (DEL/PC) est implanté à Nantes, Toulon, Arcachon et Brest. Ce Département dans lequel j'ai effectué mon stage, au Centre de Nantes, étudie le comportement biogéochimique des polluants métalliques et organiques en milieu côtier, de même que les effets à court et à long terme des polluants sur les organismes vivants. Il est par ailleurs en charge du Réseau National d'Observation de la qualité du milieu marin (RNO). Mon stage s'insère dans le cadre de ce programme.

## Présentation du Réseau National d'Observation (RNO)

Ce réseau créé en 1974 à la demande du Ministère de l'Environnement, a pour objectif l'évaluation des niveaux et des tendances des contaminants chimiques, des paramètres généraux de la qualité du milieu, ainsi que l'état de santé de la faune et de la flore.

Dans ce cadre, il aboutit :

- à une collecte d'informations et données représentatives de la qualité du milieu marin littoral ;
- à une validation, une sauvegarde et une gestion de ces données, mises à disposition  $\equiv$ des utilisateurs (Etat, collectivités locales, professionnels) et des organismes scientifiques nationaux et internationaux;
- à une évolution méthodologique de la surveillance (choix des paramètres  $\sim$ indicateurs, stratégie d'échantillonnage, méthodes de mesure et d'exploitation des données, assurance qualité, etc.).

#### Description du programme d'action (RNO) :

Des analyses sont effectuées sur tout le littoral dans l'eau, les sédiments et, sur 96 points, dans la matière vivante (moules et huîtres) : paramètres physico-chimiques, éléments nutritifs, chlorophylle dans l'eau et contaminants (métaux, DDT, lindane. polychlorobiphényles-PCB, hydrocarbures polyaromatiques-PAH). Une évaluation des effets biologiques est effectuée à partir d'organismes choisis comme indicateurs de l'état de santé de la flore et de la faune.

Des synthèses de ces résultats sont effectuées régulièrement, ces bilans permettent d'apprécier l'état de la qualité du milieu littoral et ses évolutions depuis plus de vingt ans.

# **PRESENTATION DES TRAVAUX DU STAGE**

## **Chapitre 1: INTRODUCTION**

En milieu côtier, sous l'influence des apports anthropiques, les niveaux de contamination chimique dans l'eau sont difficiles à mesurer car, dans la plupart des cas, ils restent à des concentrations faibles, de l'ordre de quelques nanogrammes par litre. La mesure de ces concentrations dans l'eau fait appel à des techniques analytiques sophistiquées et coûteuses, difficilement applicables à de nombreux échantillons prélevés le long d'un important linéaire côtier. Par ailleurs, la variabilité du milieu littoral ne confere que peu de représentativité à une mesure ponctuelle. Pour ces raisons, les mollusques fitreurs sont communément utilisés comme bioindicateurs quantitatifs. Ces organismes, comme de nombreux autres, présentent la propriété de concentrer les contaminants chimiques présents dans leur environnement ; aussi, le contenu en contaminants de leurs tissus peut être mis en rapport avec le niveau de contamination du milieu. Après un séjour de plusieurs mois dans l'eau, ils accumulent les contaminants chimiques jusqu'à atteindre un pseudo-équilibre avec le milieu, atténuant les fluctuations rapides des concentrations en contaminants. Ainsi, les niveaux mesurés dans les organismes sont le résultat et le reflet de l'état chronique ou moyen du milieu.

De nombreux pays mettent ainsi en œuvre des programmes de surveillance sous le terme générique de « moule-sentinelle » (le Mussel Watch anglosaxon ; NAS, 1980). Le RNO est un des plus anciens et des plus denses. Ces programmes se heurtent pourtant à des difficultés de mise en œuvre liées à des contraintes méthodologiques qui ont des répercutions directes sur **les** stratégies d'échantillonnage : variations de la bioaccumulation entre espèces, variations de la bioaccumulation dues à la taille des organismes, à leur physiologie (variations saisonnières), ainsi qu'à la disponibilité des organismes le long du littoral considéré.

En effet, les moules (Mytilus sp.), comme les autres organismes marins, n'accumulent pas les contaminants de la même manière tout au long de leur vie. Dans le cas des métaux par exemple, le métabolisme élevé des jeunes accélère le phénomène. De même, le ralentissement de la croissance chez les individus âgés augmente les concentrations dans les tissus par ralentissement du phénomène de dilution dû à la croissance des tissus. Les plus fortes concentrations se trouvent donc chez les organismes jeunes ou très âgés (Cossa, 1989). Les contenus totaux dans l'animal augmentent par contre tout au long de la vie de l'animal.

Pour palier ces variations, la méthodologie RN0 a choisi de sélectionner des moules d'une taille comprise entre 45 et 55 millimètres (document de prescription RNO, document  $d'$ assurance de qualité « dpnopt.doc » du 13/02/1997).

Cependant, les différences de paramètres de croissance d'un site à l'autre ne sont actuellement pas pris en compte dans le RNO. L'objectif de mon stage est de commencer à réunir l'information permettant de combler cette lacune.

Il s'agit, d'une part, d'établir les paramètres de croissance allométrique de la moule, c'est-àdire : longueur, largeur, hauteur, poids des coquilles, et, ce pour chacune des stations de suivi du RN0 de 1999 et, d'autre part, de déterminer leur âge. Ces observations permettront de comparer la morphologie des coquilles, et d'estimer des taux de croissance. Une fois ces informations réunies, je tenterais de les utiliser afin d'affiner la méthodologie d'expression de la contamination chimique en prenant comme exemple le cas du mercure dans les échantillons

RN0 du premier trimestre 1999. Les résultats RN0 sont exprimés habituellement par unité de contaminant par gramme de chair sèche (tissus mous). La question est de savoir si un autre mode d'expression peut être plus représentatif de la qualité du milieu. A titre d'exemple, Fisher (1988) a proposé d'exprimer la contamination chimique, en quantité de métal par unité de poids de coquille, s'affranchissant ainsi d'une grande partie de la variabilité due au cycle gametogénétique qui conditionne les variations en masse et en composition des tissus mous de l'animal. En effet, pour une même moule le poids des tissus mous peut en effet varier de 40 % et ses proportions en protéines, lipides et sucres changer considérablement selon la saison (Bayne, 1976).

Les résultats présentés dans ce rapport sont de deux catégories : biométriques (sur la coquille) et chimiques (mercure dans les tissus mous). La première catégorie a été obtenue lors de mon stage, la seconde l'a été par les personnes en charge du programme RNO. Cependant, afin d'acquérir l'expérience sur l'ensemble, j'ai appris la technique de dosage du mercure sur d'autres échantillons provenant d'un projet complémentaire au RNO, le projet TERCAUX. Ce projet concerne la recherche des causes de l'anomalie de distribution du mercure chez les moules prélevées le long du littoral du Pays de Caux. Une hypothèse à tester étant une anomalie de croissance des moules de cette région.

L'ensemble des résultats de cette étude devrait permettre d'émettre des recommandations applicables à l'évolution de **la** stratégie d'échantillonnage du RNO.

J.

# **Chapitre 2** : **MATERIEL ET METHODES**

## **1. Origine des échantillons**

Les moules faisant l'objet de l'analyse biométrique proviennent des sites de surveillance RN0 du premier trimestre de l'année 1999. Les résultats des concentrations moyennes en mercure pour chaque station que je mettrai en relation avec la biométrie, sont les résultats obtenus par les équipes permanentes de **I'IFREMER** selon les protocoles du **RNO.** 

En revanche, j'ai analysé par spectrophotométrie d'absorption atomique les moules récoltées dans la région du pays de Caux lors de missions mensuelles auxquelles j'ai participées (cf Annexe 1 « description des missions **TERCAUX** »), plus précisément dans les trois sites : Veules sur mer, Yport et Etretat. Ainsi, les échantillons utilisés pour apprendre cette technique ne sont pas ceux du RNO, et par conséquent les protocoles de préparation des échantillons sont différents.

## **II. Méthodes biométriques**

La moule bleue (*Mytilus edulis*) est une espèce très largement répandue dans les deux hémisphères et sous différentes latitudes (Seed, 1976). Par ailleurs, aucuns travaux biométriques n'ont déjà été effectués sur le littoral français. L'examen entrepris ici, tient compte des variations géographiques de la croissance de Mytilus edulis à l'échelle du littoral fiançais. Les mdices obtenus à partir des mesures effectuées sur les coquilles sont des indices morphométriques (longueur/âge, masse/longueur, largeur/longueur, hauteur/longueur), qui varient avec le taux de croissance et plusieurs facteurs écologiques (Seed, 1969).

### 1. Paramètres de croissance des moules

Les coquilles étudiées proviennent des 22 stations réparties tout le long du littoral français, sauf celui de Méditerranée où l'espèce est différente (Mytilus galloprovencialis), ne permettant pas une comparaison directe. Trente individus par station ont été examinés. **Les**  longueurs (L), largeurs (l), hauteurs (H), masses (P) ont été déterminées sur les coquilles des 660 individus étudiés.

Les dimensions linéaires ont été mesurées à l'aide d'un pied à coulisse donnant un résultat en pouces converti ensuite en centimètres par une multiplication par 2,54. La masse est trouvée par pesée (g).

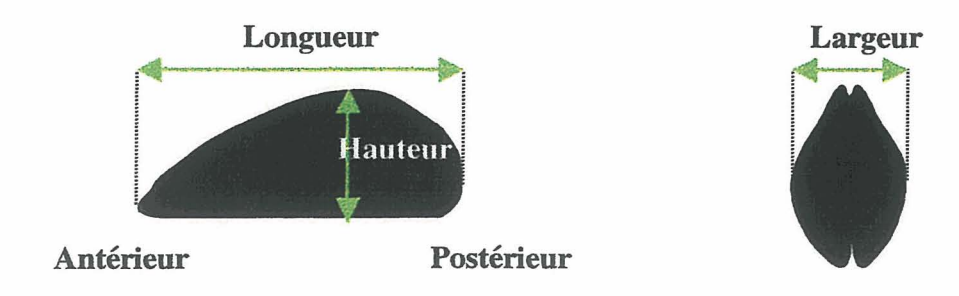

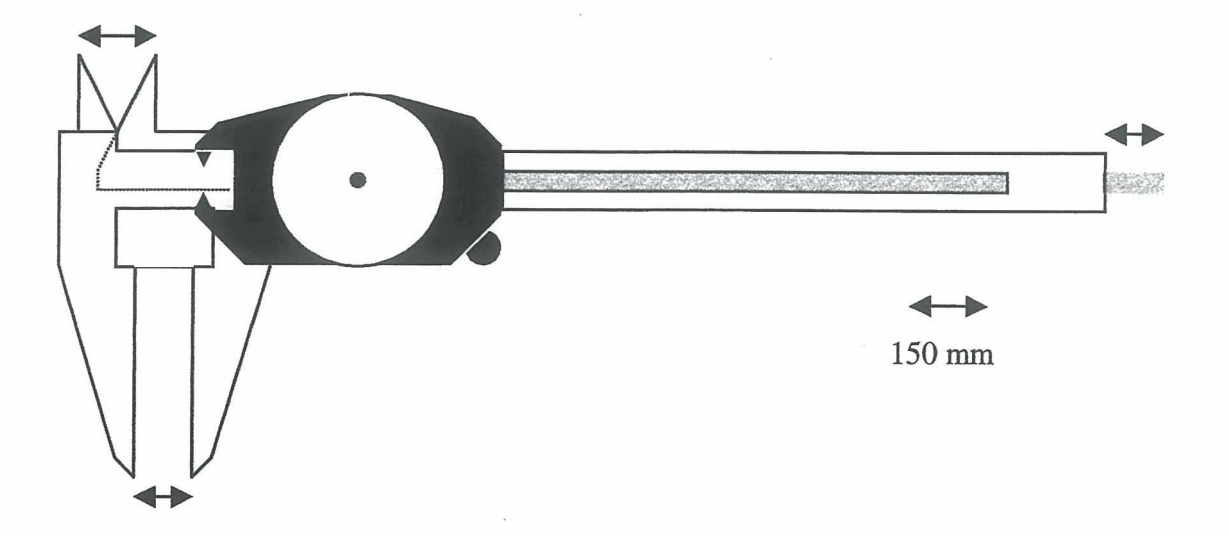

#### $\mathbf{I}$ **Estimation de l'âge de la moule**

La détermination de l'âge est effectuée par comptage des stries d'accroissement annuel sur la face externe de la coquille ou par comptage des couches mélanisées observées sur des sections longitudinales des coquilles selon la méthode proposée par Lutz (1976). L'examen de la structure interne de la coquille permet de contourner les difficultés liées à la détermination chez les vieux individus des stries d'accroissement lors de l'observation de la surface externe de la coquille. En bref, les coquilles sont sectionnées longitudinalement selon la ligne de croissance maximale. Les sections sont ensuite polies (d'abord avec du papier de verre fin, puis avec de l'alumine en poudre pour la finition) et examinées à la loupe binoculaire.

# **III. Méthode Analytique du dosage du mercure dans les tissus mous des moules**

#### **Préparation des échantillons**   $\mathbf{1}$

#### $a)$ **Conditions de travail**

L'ensemble des manipulations se fait avec le port de gants et un équipement bien nettoyé. Les moules sont disposées dans des sacs plastiques et sont immédiatement refermées après utilisation. Le matériel est conditionné dans des sacs également fermés entre deux usages.

## **b) Lvophilisation**

## **Principe:**

Tous les échantillons de moules prélevés et surgelés sont lyophilisés. La technique de la lyophilisation fait appel au phénomène de sublimation, c'est-à-dire au passage direct de la glace à l'état de vapeur sous basse pression et à très basse température. Cette méthode permet de sécher les échantillons sans perte d'éléments volatils, comme le mercure par exemple.

### Protocole:

- le lyophilisateur doit d'abord être bien nettoyé et débarrassé des poussières atmosphériques qui peuvent contenir des impuretés ;
- la température interne du lyophilisateur doit être portée à 40°C avant d'y placer les échantillons pour éviter la décongélation ;
- on installe alors les sacs plastiques de moules ouverts sur les étagères. On ferme hermétiquement, puis on crée un vide de 0,05 millibars ;
- après trois jours dans l'appareil à  $-40^{\circ}$ C, on monte la température à 15<sup> $\circ$ </sup>C pendant 24 heures. Les dernières traces d'eau sont ainsi éliminées. L'expérience montre que la lyophilisation est complète au bout de 96 heures ;
- enfin, on récupère et on traite les échantillons assez rapidement pour éviter une contamination ou une réhydratation gênante lors des pesées du produit introduit dans la coupelle de mesure du spectromètre d'absorption atomique.

## c) **Brovage et homogénéisation (projet TERCAUX)**

Dans le protocole RN0 le broyage est effectué sur des tissus frais. Pour des raisons pratiques, dans le cadre du projet **TERCAUX,** les tissus de moules ont été séparés de leur coquille après lyophilisation à l'aide d'un scalpel très propre, et ont été placés dans un mortier en opale, où **ils** ont été broyés avec le pilon. Cependant, le produit obtenu n'était pas homogène. Nous avons donc réalisé des analyses sur les organes reconnaissables : pieds, branchies, muscle adducteur. L'ensemble des tissus musculaires s'est avéré relativement peu contaminé par rapport au reste de l'animal en particulier les branchies, le manteau ou la glande digestive. Aussi, leur part de poids dans le poids total de l'animal est assez faible.

#### $\overline{2}$ **Description générale de l'analyseur de mercure**

L'analyseur de mercure **AMA** 254 est un spectrophotomètre d'absorption atomique spécifique de la détermination des concentrations en mercure. Il est destiné à la détermination directe du mercure dans des échantillons solides, sans pré-traitement chimique par voie humide. Il met en œuvre une calcination douce en présence d'oxygène qui permet l'évaporation du mercure sous forme de vapeur qui est amalgamée sur un piège d'or. Le mercure est ensuite mesuré sous forme vapeur froide par spectrophotométrie d'absorption atomique (CVAAS).

 $a)$ 

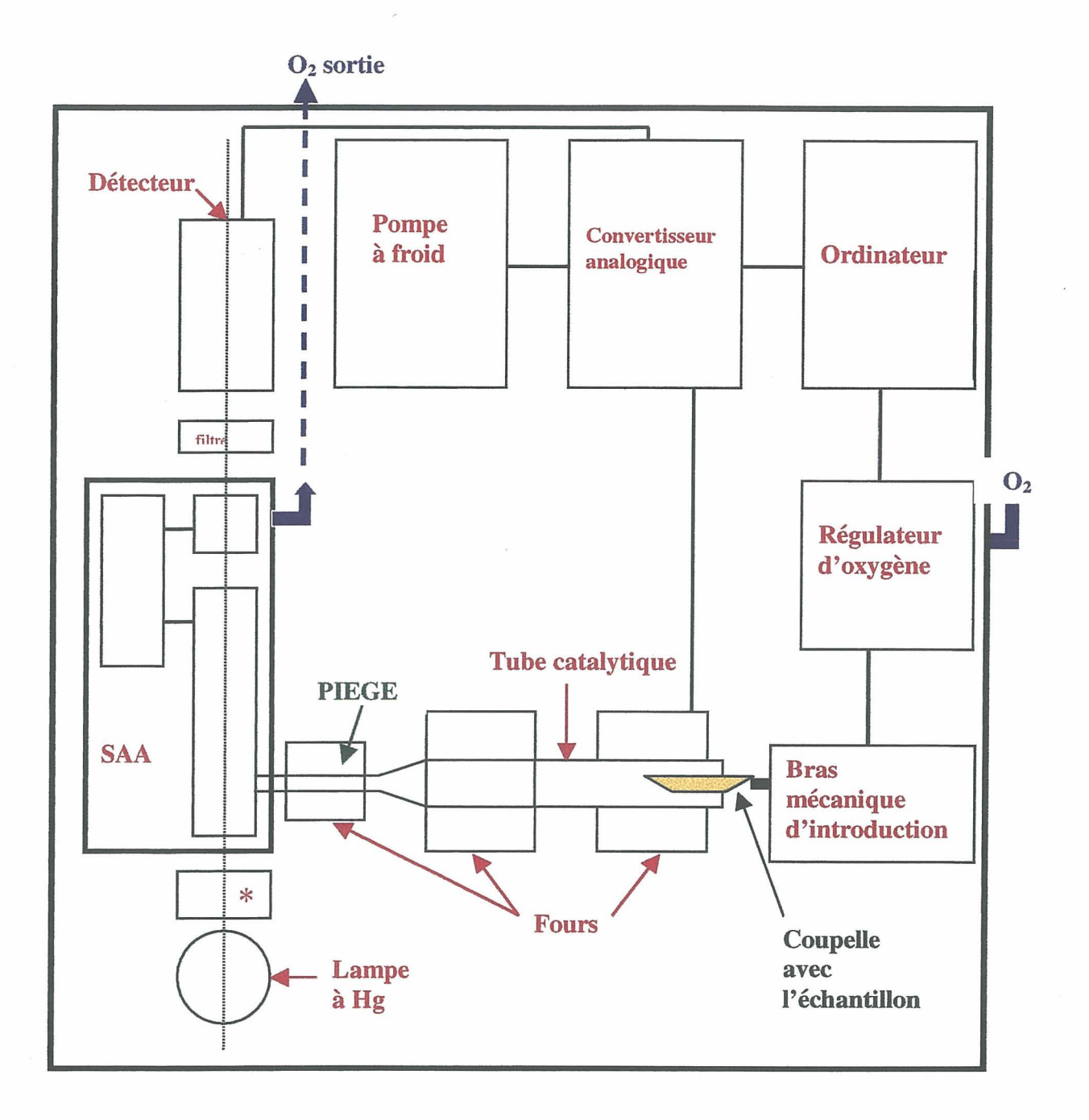

*Figure 1* : *Schéma fonctionnel de l'AM4 254.* 

### **b**) Séquences analytiques

Les échantillons dont le poids est connu sont placés dans une petite coupelle en nickeL L'introduction de la coupelle dans le tube catalytique est commandée par l'ordinateur.

**«Drying»** : à l'aide d'un système de chauffage contrôlé par ordinateur, l'échantillon est d'abord séché. L'évaporation et l'oxydation des composés organiques volatils doit se faire lentement. Le temps conseillé est compris entre 150 à 200 secondes pour éviter toute explosion ou endommagement de l'appareil.

« Decomposition » : l'échantillon subit ensuite une altération thermique à  $550^{\circ}$ C pendant environ 120 secondes. Les produits de décomposition de l'échantillon sont emportés par le flux d'oxygène dans la seconde partie du tube catalytique contenant un catalyseur (sous brevet). A ce moment, l'oxydation est terminée, les halogènes, les oxydes d'azote et de soufre sont piégés. Les produits sont ensuite conduits vers un piège doré qui amalgame la vapeur de mercure. Le piège et la cellule de mesure sont maintenus à 120°C pour éviter une éventuelle condensation d'eau. Le mercure est libéré par chauffage brusque du piège doré, il est ainsi entraîné par le flux d'oxygène vers la cellule de mesure du SAA.

« Waiting Time »: il est recommandé de laisser 45 secondes d'attente, sauf pour les temps de décomposition extrêmement longs qui peuvent bénéficier d'un ajout de 10 secondes tous les 100 à 200 secondes de décomposition.

« Read » : enfin, le taux de mercure contenu dans l'échantillon est calculé par rapport à la quantité de rayonnement UV absorbé par les atomes de mercure,

#### $\mathbf{c})$ **Etalonnage**

### *Passage* **du** *blanc*

Le blanc constitue la quantité de mercure mesurée à partir de la cuvette vide. Cette quantité sera automatiquement retranchée des valeurs obtenues pour les échantillons à analyser. Elle correspond au bruit de fond de l'appareil, à sa contamination interne, à la contamination due au gaz (l'oxygène) et à celle de la cuvette.

### *Gamme d'étalonnage*

La stabilité du calibrage du détecteur **AMA** 254 est très importante. La gamme d'étalonnage est valide pour plusieurs semaines.

La solution d'étalonnage fournie par la société Merck à une concentration de 1000 **g/L.** A partir de celle-ci on prépare une solution ille de concentration 500 ng/L. La gamme est tracée <sup>à</sup>partir de six points ; chaque point correspond à l'absorbance pour une quantité de mercure bien précise :

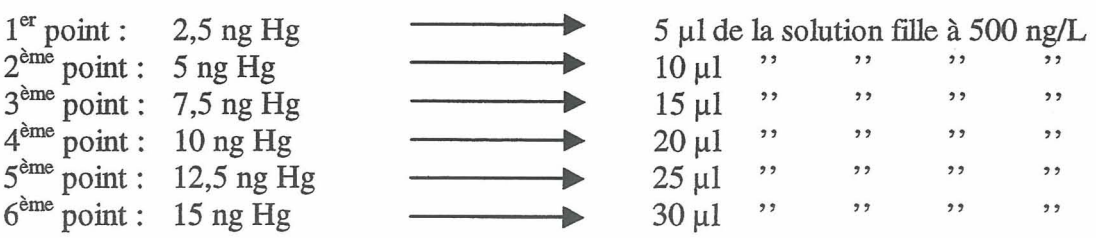

De manière générale la partie linéaire de la courbe d'étalonnage correspond à des absorbances inférieures à 0,3.

Au cours des analyses, l'ordinateur qui pilote l'analyseur va calculer les quantités de mercure à partir des absorbances, en se rapportant à la courbe étalon. Ensuite, le blanc est retranché, on obtient la quantité de mercure total en nanogrammes qui se trouve dans l'échantillon. Ayant fourni à l'ordinateur la masse (poids sec) de broyat contenu dans la cuvette, il affichera la concentration automatiquement en  $\mu$ g/g de poids sec d'échantillon.

#### $\overline{\mathbf{3}}$ **Performances analytiques**

#### $a)$ **Précision (justesse, reproductibilité) et limite de détection**

### *Justesse et reproductibilité*

La justesse de la méthode a été testée sur un échantillon de référence certifié de tissu de moules lyophilisé produit par l'Agence Internationale de l'Energie Atomique (IAEA  $N^{\circ}$ 142).

Les concentrations suivantes ont été déterminées pour l'échantillon de référence IAEA 142:

$$
1are série : 0,128 \mu g.g^{-1}, \text{poids} \sec 0,129
$$
  
0,129  
0,127  

$$
2eme série : 0,128 \mu g.g^{-1}, \text{poids} \sec 0,127
$$
  
0,122

Moyenne des mesures :  $0,127 \mu$ g.g<sup>-1</sup>, poids sec

Ecart-type :  $0.0025 \mu$ g.g<sup>-1</sup>, poids sec

La valeur certifiée étant de 0,126  $\mu$ g.g<sup>-1</sup>, la justesse de la méthode, calculée comme l'écart à la valeur certifiée, est de 0,8%. La répétabilité exprimée par le coefficient de variation (défini comme le rapport de l'écart type à la moyenne) est de 2%.

### *Limite de détection*

La limite de détection est définie comme écart type de la concentration d'un échantillon dont la teneur est proche de zéro (dans la pratique, il s'agit des blancs) multiplié par 3,29 pour tenir compte des erreurs de type **1** et II. La limite de quantification quant à eile sera écart type sur le blanc multipliée par 10. Entre les valeurs limites, on exprimera les résultats en les qualifhnts de << traces ».

A partir de la série de blancs suivants :  $0.046 \mu$ g.g<sup>-1</sup>

 $0,048 \mu g.g^{-1}$  $0,032 \mu$ g.g<sup>-1</sup>  $0,028 \mu g.g^{-1}$  $0,022 \mu$ g.g<sup>-1</sup>

De moyenne  $0.035 \mu$ g.g<sup>-1</sup> et écart type  $0.01 \mu$ g.g<sup>-1</sup>, on a calculé une limite de détection de : 3,29 X 0,01  $\mu$ g.g <sup>-1</sup> = 0,033  $\mu$ g.g <sup>-1</sup>, et une limite de quantification de : 10 \* 0,01  $\mu$ g.g <sup>-1</sup> = 0,1  $\mu$ g.g<sup>-1</sup>.

#### **b) Rythme analvtiaue**

En tenant compte de la vitesse importante d'analyse de **l'AMA** 254 (3 minutes), du temps de pesée et d'introduction de chaque échantillon dans l'appareil, on évalue à 70 le nombre d'analyses quotidiennes possibles, sans compter le temps de broyage et d'homogénéisation.

# **IV. Méthodes de traitement des données**

#### **Excel**   $\mathbf{1}$

Le logiciel Excel a permis d'organiser l'ensemble des données biométriques récoltées dans un fichier qui a été importé par la suite dans le logiciel Statgraphics + pour des traitements statistiques.

Il s'agit d'abord de trouver une disposition efficace des données en fonction de ce que l'on veut obtenir. En effet l'analyse porte essentiellement sur des rapports de valeurs : Largeur/Longueur, Poids/Longueur et Hauteur/Longueur et sur le facteur de la variabilité géographique sur la croissance des coquilles de moules.

J'ai donc introduit dans le fichier la distinction des différents sites de surveillance (localement et régionalement)

D'un point de vue graphique, les résultats ont été traduits sous forme d' << histogrammes >> pour l'expression des concentrations en mercure ; mais aussi en << nuage de points >> pour mettre en évidence des populations caractéristiques, si elles existent et pour les courbes de tendance.

#### $\overline{2}$ **Statgraphics** +

Ce logiciel de statistique a fourni un soutien complémentaire sur les données biométriques. Ce qui est intéressant dans ce logiciel, c'est toutes les différentes formes possibles d'expression graphiques des données ; l'outil que j'ai le plus utilisé est celui des représentations en « boîtes à moustaches ». Il m'a aussi permis d'effectuer une « analyse en composantes principales », dont les valeurs, une fois transférées dans Excel, étaient plus faciles à manipuler graphiquement.

A titre complémentaire le logiciel Statgraphics+ permet une liste d'informations statistiques complète sur chacune des stations. On obtient avec les fonctions « Summary Statistics » et << Table of Mean >> les informations suivantes :

- nombre d'individu par station (n)
- moyenne du paramètre analysé (m) la variance  $(s^2)$
- 
- l'écart type (s)
- le minimum et le maximum du paramètre étudié
- l'erreur standard de chaque moyenne  $(s/\sqrt{n})$
- limite inférieure et supérieure de l'intervalle de confiance  $(m \pm s/\sqrt{n})$

# **Chapitre 3** : **EXPOSE DES RESULTATS**

## **1. Résultats biométriques des moules du RN0 1999**

#### **Type de distribution**   $\mathbf{1}$

Afin de décrire les résultats sur une base statistique, il convient de vérifier d'abord quel type de distribution existe parmi un groupe de données : distribution selon une loi Normale ou selon une loi de Student, c'est-à-dire une loi Normale après transformation des données en log<sub>10</sub>.

Si la ou les distributions sont normales, ou si on peut transformer les données pour les rendre normales par transformation logarithmique, alors on peut appliquer des tests statistiques paramétriques. Sinon, il faudra utiliser des tests dit non paramétriques. La normalité a donc été vérifiée sur les paramètres de la longueur, la largeur, la hauteur et le poids, ceci pour chaque groupe possible à étudier : ensemble des données, par région et par station de surveillance.

### *Test du Chi-deux* :

La normalité d'une série de données s'analyse avec le test du Chi-deux, **x2** (loi de Pearson), la table de la loi est présentée en Annexe2.

Si le Chi-deux dépasse un certain seuii, l'écart entre la distribution de la population testée et la loi Normale est trop grand, et l'on rejette l'hypothèse (Ho) d'absence de différence entre les deux distributions. Ce seuil varie en fonction du degré de liberté et de la probabilité choisie.

Nous avons choisi un seuil à 10% d'erreur **(a),** donc ici pour le degré de liberté le plus important, c'est-à-dire 30, on peut dire que : **i<** si la valeur obtenue suite au test du Chi-deux est inférieure à 40,3, la distribution expérimentale a 90% de chance d'être normale ».

Les résultats de l'annexe 3 montrent que lorsque l'on teste toutes les moules ensembles, l'hypothèse de normalité (ou de log normalité) est rejetée aussi bien pour la longueur, la largeur, la hauteur et le poids (Chi  $^2 = 67.9$  à 310,5)

Lorsque l'on regroupe les résultats par zones, l'hypothèse de normalité est rejetée 84% du temps sur l'ensemble des paramètres.

Enfin par stations, on obtient des valeurs de Chi<sup>2</sup> allant de 4 à 36,6, la normalité est donc entièrement confirmée pour tous les paramètres biométriques des animaux.

En bref, les résultats montrent finalement une évolution croissante de la distribution normale au fur et à mesure que l'on réduit géographiquement le groupe d'étude.

Ainsi l'utilisation de tests statistiques paramétriques sera validée sur la base de données regroupées par stations.

Ces résultats ont pour corollaire qu'il existe une grande hétérogénéité de morphologie coquillière le long du littoral et que ce n'est qu'à petite échelle (stations) que l'on observe des populations homogènes.

#### $\overline{2}$ **Statistiques générales**

Les analyses de statistiques générales ne sont appliquées qu'au niveau des stations de surveillance, puisqu'elles sont les seules à être toutes distribuées normalement.

Grâce aux fonctions statistiques d'Excel, des tableaux de la moyenne, de l'écart type, de la médiane, du minimum et du maximum ont été réalisés pour chaque station. Les résultats sont présentés en Annexe 4. Témoin de la normalité des distributions, on remarquera pour la suite que les valeurs de moyenne et de médiane sont proches.

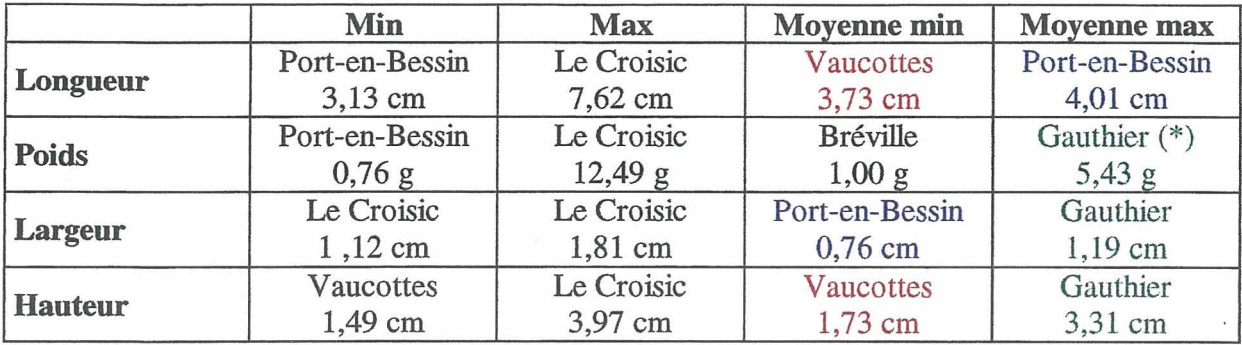

Les grandes tendances sont résumées dans le tableau ci-dessous :

(\*) la moyenne maximale de poids revient normaiement au Croisic, cependant son écart type c étant  $\acute{e}$ levé  $(1,7)$ , cette valeur perd de sa signification.

Les stations où l'on rencontre les valeurs extrêmes sont : le Croisic et Port-en-Bessin et Vaucottes. De plus, les moules de Port-en-Bessin ont la largeur moyenne la plus faible avec la longueur moyenne la plus forte ; eiles sont donc caractérisées par une allure longue et plate. Celles de Vaucottes sont de toute petite dimension et celles de Gauthier très grosses. Bréville **se** distingue par un poids très faible.

#### **Analyses de variance**  3

Les analyses de variance correspondent à la fonction « **ANOVA** Table », dans Statgraphics+.

Cette table décompose la variance du paramètre étudié en deux composantes :

- une composante de la variance entre les groupes
- une composante de la variance au sein d'un même groupe.

La valeur « F-Ratio » obtenue, est le rapport de l'estimation de la variance entre les groupes et de l'estimation de celle-ci au sein des groupes.

Si la valeur du rapport est très forte et que la probabilité est inférieure à 0,05, il y a une différence statistiquement significative entre la moyenne du paramètre étudié d'un niveau de station à un autre, à 95% de confiance.

L'analyse de variance permet finalement de vérifier le caractère discriminant ou non d'un paramètre par rapport à un groupement. Ici on peut vérifier le caractère discriminant de la répartition des moules par station sur leurs paramètres biométriques (tableau 1, ci-dessous).

|                | Sources                      | Somme<br>des carrés | degré de<br>liberté | moyenne au<br>carré | F-Ratio | Probabilité |  |
|----------------|------------------------------|---------------------|---------------------|---------------------|---------|-------------|--|
|                | entre groupes                | 265,266             | 21                  | 12,6317             | 89,42   | 0,0000      |  |
|                | Longueur au sein d'un groupe | 89,9872             | 637                 | 0,141267            |         |             |  |
|                | Total                        | 355,153             | 658                 |                     |         |             |  |
|                |                              |                     |                     |                     |         |             |  |
| <b>Hauteur</b> | entre groupes                | 79,7297             | 21                  | 3,79665             | 104,39  | 0,0000      |  |
|                | au sein d'un groupe          | 23,1686             | 637                 | 0,0363715           |         |             |  |
|                | Total                        | 102,898             | 658                 |                     |         |             |  |
|                |                              |                     |                     |                     |         |             |  |
| <b>Largeur</b> | entre groupes                | 12,5092             | 21                  | 0,595679            | 66,02   | 0,0000      |  |
|                | au sein d'un groupe          | 5,74726             | 637                 | 0,00902239          |         |             |  |
|                | Total                        | 18,2565             | 658                 |                     |         |             |  |
|                |                              |                     |                     |                     |         |             |  |
| <b>Poids</b>   | entre groupes                | 1084,24             | 21                  | 51,6306             | 100,79  | 0,0000      |  |
|                | au sein d'un groupe          | 326,324             | 637                 | 0,512283            |         |             |  |
|                | Total                        | 1410,57             | 658                 |                     |         |             |  |

*Tableau 1* : *Résulfats de l'analyse de variance* 

#### 4 **Représentation graphique en « boîtes-moustaches »**

Afin de visualiser les différences entre les distributions des différents paramètres en fonction des stations, j'ai utilisé l'option graphique « Box-and-Wisker Plot » qui affiche une « boîte à moustaches >> pour chaque groupe sélectionné.

Le programme sépare les données en quatre aires de fréquences égales.

La partie rectangulaire colorée en rose sur la figure ci-dessous, représente 50 % de l'échantillon. La ligne centrale à l'intérieur de chaque boîte montre l'emplacement de la **médiane** (1) de l'échantillon. Le signe (+) donne la position de la moyenne. Les moustaches s'étendent de chaque côté de la boîte; leur distance est 1,5 fois la distance du quartile (2) supérieur ou inférieur à partir du bord de la boîte. Les points en dehors  $(\square)$  sont des points qui se trouvent dans 3 fois la distance du quartile inférieur ou supérieur à partir de la boîte aussi

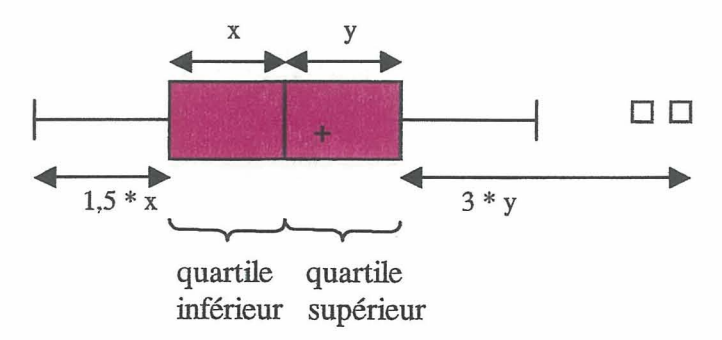

- (1) Médiane : nombre de part et d'autre duquel se répartissent également les valeurs d'un caractère **quantitatif étudie** sur une population donnée.
- (2) **Quartile** : chacune des quatre parties, d'effectif égal, d'un ensemble statistique **donné.**

Les boîtes à moustaches ci-dessous permettent d'obtenir visuellement une information sur la répartition des individus au sein d'un même échantillon et de repérer les stations les plus typiques (cf. figure 2 comme exemple, et l'annexe 5 pour visualiser les autres paramètres).

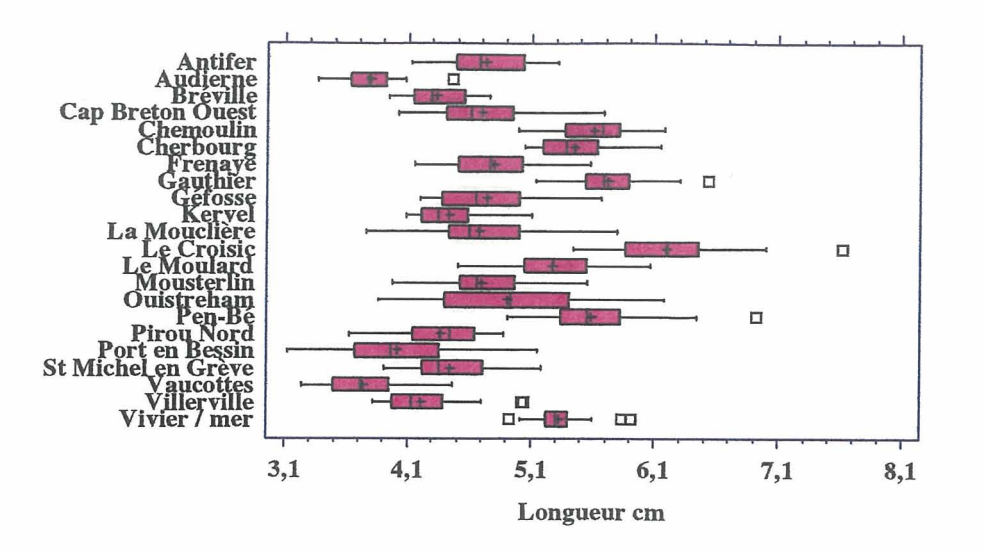

*Figure 2* : *Représentation en* « *boîtes* à *moustaches* » *de la longueur en fonction des diflérentes stations.* 

Globalement les distributions des longueurs, largeurs, hauteurs et de poids sont assez homogènes sur l'ensemble du littoral, cependant quelques stations se démarquent :

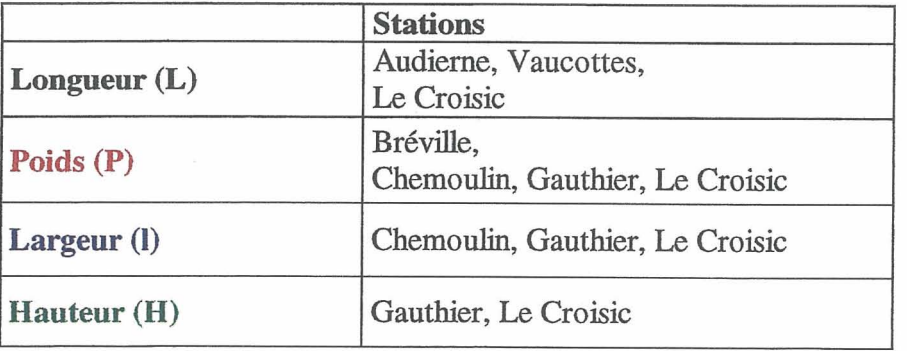

On peut aussi remarquer que les stations **RN0** ne présentent pas une cohérence totale quant à la longueur exigée dans les protocoles d'échantillonnage. Plusieurs stations présentent une majorité de leurs moules soit inférieures à 4 cm (Audierne, Vaucottes), soit supérieures à 5 cm (Chemoulin, Cherbourg, Gauthier, Le Moulard, Pen-Bé et Le Vivier/mer).

L'illustration par boîtes à moustaches à été aussi appliquée aux rapports PL, l/L, et **H/L** afin de normaliser les paramètres pour distinguer des différences non plus de valeurs absolues mais d'indices morphologiques(cf. exemple à **la** figure **3,** et l'annexe 6 pour les autres rapports).

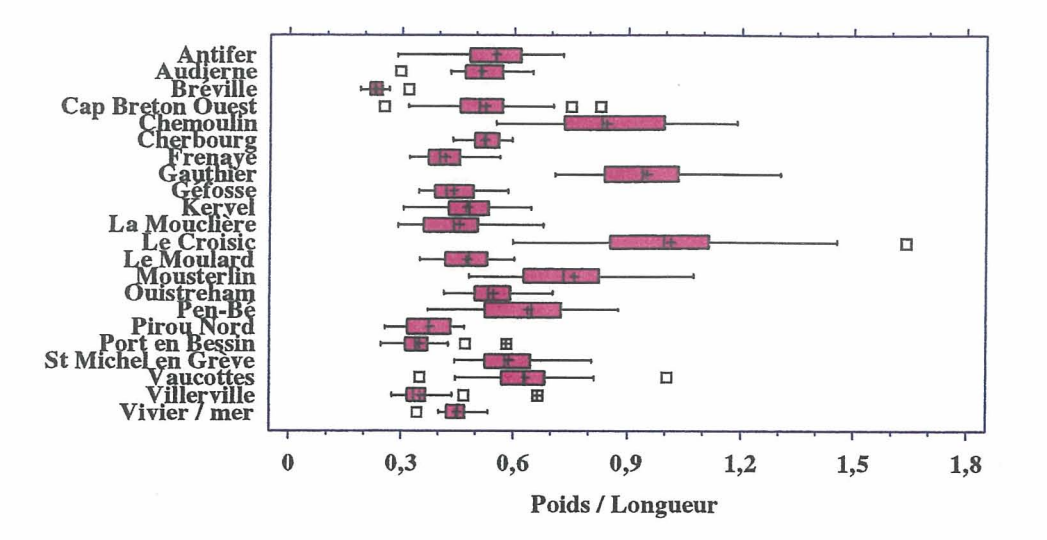

*Figure3* : *Représentation graphique en* **u** *boîtes* à *moustaches* » *du rapport P/L en fonction des différentes stations* 

Là aussi quelques stations se démarquent :

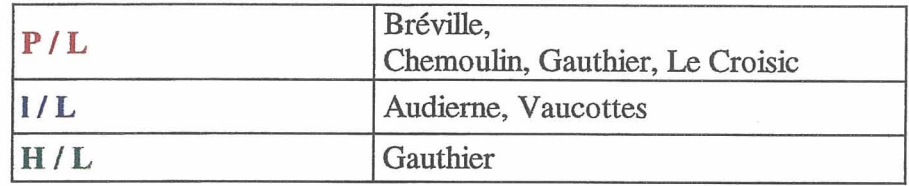

Le rapport *VI* permet de distinguer les moules de Vaucottes et d'Audierne; le rapport H/L distingue Gauthier et le rapport **P/L** distingue des moules peu denses (Bréville) de moules **ii** lourdes >> (Gauthier, Chemoulin, Le Croisic).

#### 5 **Analyse en composante principale**

Le principe de l'analyse en composante principale est d'obtenir un petit nombre de combinaisons linéaires à partir des quatre variables de croissance comptant pour beaucoup dans la variabilité des données.

**Dans** le cas présent, une seule composante à été extraite, puisque à elle seule, elle rentre en compte pour 86% de la variabilité de l'ensemble des données.

De plus, il est possible d'obtenir l'équation de la composante principale ainsi que le poids de chaque paramètre de celle-ci avec l'option « Table of Component Weight » (cf. Annexe 7). On remarque que les différents paramètres constituent un poids à peu près constant dans la composante.

Toutes les informations obtenues jusqu'à présent permettent de distinguer des groupes morphologiques différents, sans toutefois être capable d'intégrer la variabilité de l'ensemble des paramètres.

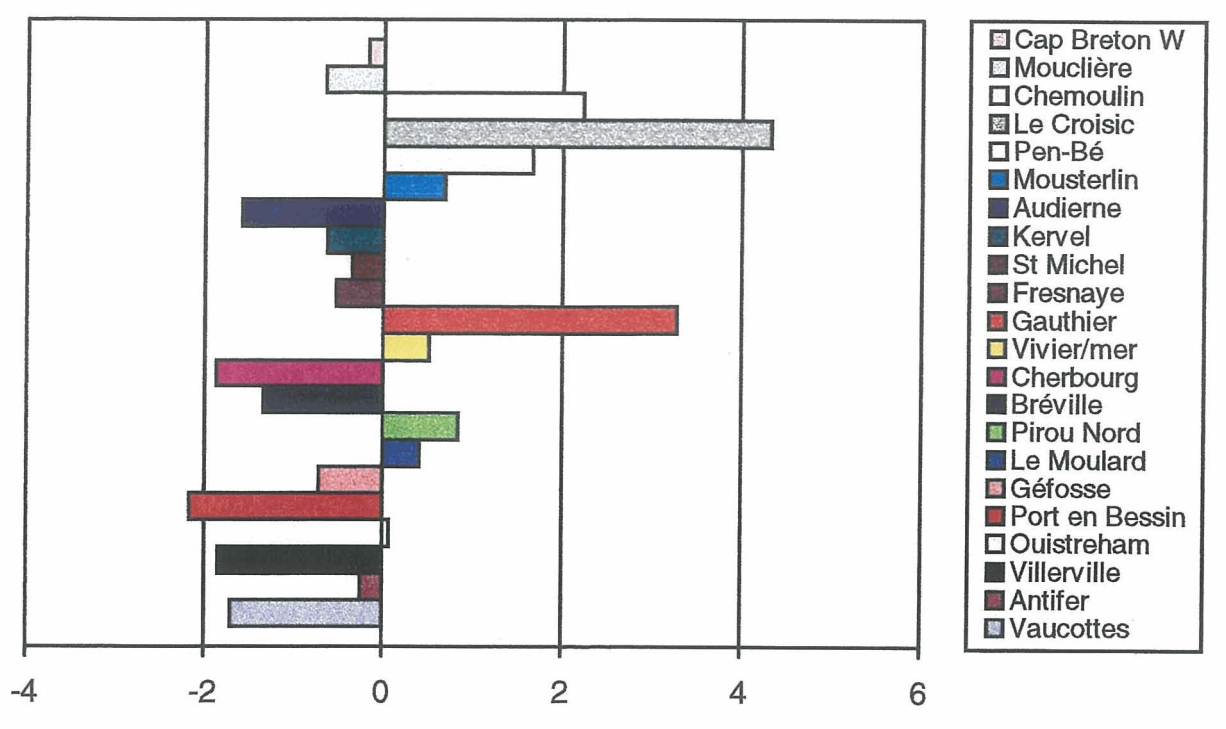

*Figure 4 :Résulfat graphique de l'analyse en composante principale.* 

A partir de ce graphique, il est possible de faire trois groupes de populations en fonction de leur position par rapport à la valeur moyenne de la composante principale, donc de leur groupe morphologique.

- $1<sup>er</sup>$  groupe (populations extrêmes positives) : Le Croisic, Chemoulin, Le Gauthier, Pen Bé ;
- $2<sup>eme</sup>$  groupe (populations moyennes) : Cap Breton, Mouclière, Mousterlin, Kervel, St. Michel, Fresnaye, Le Vivier/mer, Pirou Nord, Le Moulard, Géfosse, Ouistreham, Antifer ;<br>3<sup>ème</sup> *groupe* (Popu
- groupe (Populations extrêmes négatives) : Port-en-Bessin, Bréville, Villerville, Cherbourg, Vaucotte, Audierne.

Finalement si l'on met en relation les informations précédentes des boîtes à moustaches du rapport PL et l'analyse du graphique en composante principale, on peut dire que la composante principale semble avoir un lien avec la << densité » PL des coquilles.

## **6 Age des moules**

Une estimation de l'âge de quelques moules de 6 stations présentant soit un poids élevé (Gauthier, Le Croisic, Chemoulin) par rapport aux autres stations, soit de plus faibles longueurs (Vaucottes) ou de plus fortes longueurs (Port-en-Bessin) a été faite. Comme témoin, nous avons pris la station de Ouistreham correspondant à une population moyenne dans l'analyse en composante principale. Les résultats sont présentés dans le tableau suivant :

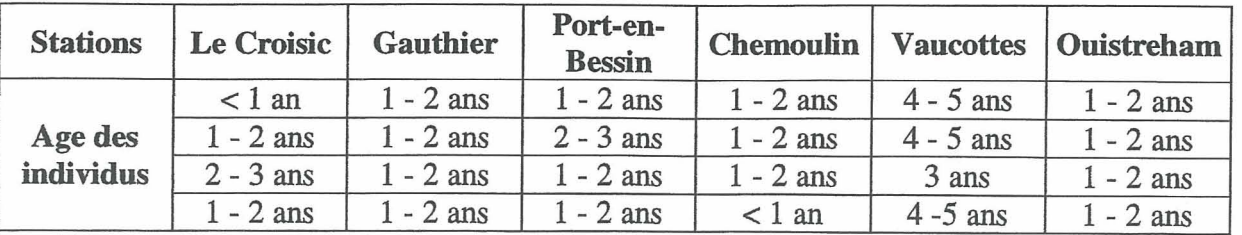

Les résultats montrent des âges relativement homogènes : à peu près un an et demi pour Le Croisic, Gauthier, Port-en-Bessin, et Chemoulin. Si on compare avec l'âge de la population témoin de Ouistreham (1 -2 ans), il n'y a pas de grande variabilité. En revanche, les individus étudiés à Vaucottes sont vraiment plus âgés (4 - 5 ans). Vaucottes qui semble donc présenter un effet de retard de croissance de ces moules. Pour situer ces résultats dans le contexte du littoral français, on notera que des moules cultivées atteignent une longueur de 40 mm en deux ans sur le littoral dans le boulonnais (Manche) et en un an dans la Baie de l'Aiguillon (littoral Atlantique) (In : Marteil, 1976).

## **II. Concentrations en mercure dans les tissus mous des moules**

#### **Résultats du RN0**   $\mathbf{1}$

Les données rassemblées ci-dessous représentent les résultats obtenus par la surveillance du RNO pour le premier trimestre de l'année 1999. Les concentrations sont des concentrations moyennes par station et sont exprimées en  $\mu$ g/g.

| <b>Stations</b>           | Concentrations en mercure (µg/g) |  |  |
|---------------------------|----------------------------------|--|--|
| <b>Vaucottes</b>          | 0,45                             |  |  |
| <b>Antifer</b>            | 0,17                             |  |  |
| <b>Villerville</b>        | 0,17                             |  |  |
| <b>Ouistreham</b>         | 0,16                             |  |  |
| <b>Port-en-Bessin</b>     | 0,18                             |  |  |
| Géfosse                   | 0,10                             |  |  |
| <b>Le Moulard</b>         | 0,15                             |  |  |
| <b>Cherbourg</b>          | 0,18                             |  |  |
| <b>Bréville</b>           | 0,14                             |  |  |
| Pirou Nord                | 0,089                            |  |  |
| Le Vivier/mer<br>ċ        | 0,10                             |  |  |
| <b>Gauthier</b>           | 0,18                             |  |  |
| Fresnaye                  | 0,07                             |  |  |
| <b>St Michel en Grève</b> | 0,14                             |  |  |
| <b>Kervel</b>             | 0,10                             |  |  |
| <b>Audierne</b>           | 0,14                             |  |  |
| <b>Mousterlin</b>         | 0,16                             |  |  |
| Pen-Bé                    |                                  |  |  |
| <b>Le Croisic</b>         | 0,22                             |  |  |
| <b>Chemoulin</b>          | 0,17                             |  |  |
| La Mouclière              | 0,20                             |  |  |
| <b>Cap Breton</b>         | 0,16                             |  |  |
|                           |                                  |  |  |
| <b>Moyenne</b>            | 0,16                             |  |  |
| écart type                | 0,074                            |  |  |

*Tableau 2 : Valeurs des concentrations en mercure (* $\mu$ *g/g) des tissus mous des moules RNO 1" trimestre 1999.* 

Les résultas montrent globalement des valeurs relativement homogènes. Cependant Vaucottes affiche le maxima qui est supérieur au moins au double de la valeur moyenne. Pen-Bé se place en deuxième position loin derrière Vaucottes. Les stations les moins contaminées sont Fresnaye, Pirou Nord, Le Vivier/mer, Kervel et Géfosse.

## **2 Résultats** « **TERCAUX <sup>B</sup>**

Les tableaux suivants montrent les résultats des travaux effectués par spectrométrie d'absorption atomique. Ils donnent les concentrations en mercure du mélange d'organes : glande digestive, branchies et manteau de chaque individu exprimées en µg/g (poids sec). « Emergences », « Large » et « Mélange » réferent à différentes moulières de la même zone. Ces résultats ne seront pas interprétés par la suite, mais sont témoins de mon apprentissage de cette technique.

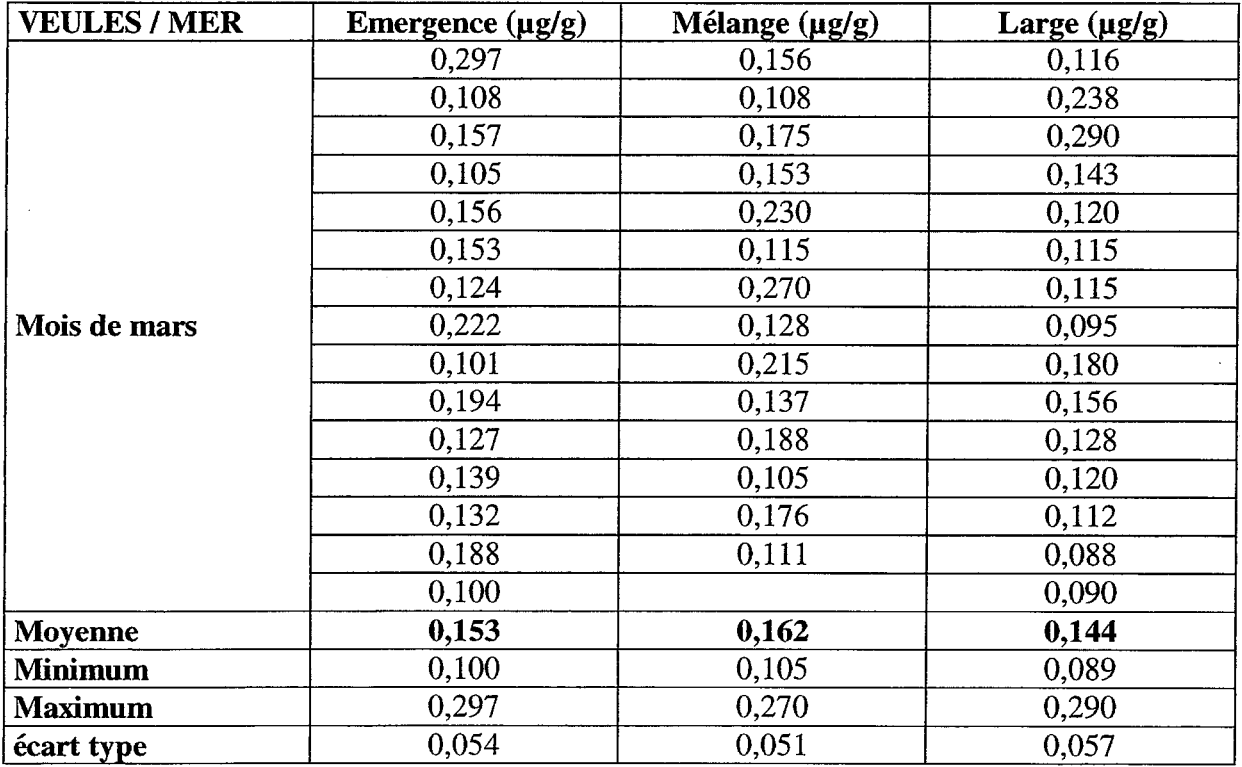

*Tableau 3 : Concentrations individuelles en mercure des moules de Veules/mer, mars 2000.* 

| <b>YPORT</b>   | Emergence $(\mu g/g)$ | Mélange (µg/g) | Large $(\mu g/g)$ |
|----------------|-----------------------|----------------|-------------------|
|                | 0,368                 | 0,538          | 0,399             |
|                | 0,329                 | 0,423          | 0,357             |
|                | 0,328                 | 0,430          | 0,362             |
|                | 0,281                 | 0,550          | 0,414             |
|                | 0,269                 | 0,431          | 0,339             |
|                | 0,212                 | 0,313          | 0,353             |
| Mois de mars   | 0,393                 | 0,258          | 0,380             |
|                | 0,475                 | 0.467          | 0,307             |
|                | 0,324                 | 0,450          | 0,374             |
|                | 0,352                 | 0,437          | 0,488             |
|                | 0,484                 | 0,327          | 0,370             |
|                | 0,398                 | 0,376          | 0,305             |
|                | 0,251                 | 0,289          | 0,534             |
|                | 0,299                 | 0,286          | 0,502             |
|                | 0,329                 | 0,269          | 0,437             |
| <b>Moyenne</b> | 0,339                 | 0,390          | 0,395             |
| <b>Minimum</b> | 0,212                 | 0,258          | 0,305             |
| <b>Maximum</b> | 0,484                 | 0,551          | 0,534             |
| écart type     | 0,076                 | 0,095          | 0,069             |

*Tableau 4* : *Concentrations individuelles des moule d'Yport, mars 2000.* 

| <b>ETRETAT</b> | Mélange (µg/g) | <b>ETRETAT</b> | Mélange (µg/g) |
|----------------|----------------|----------------|----------------|
|                | 0,170          |                | 0,429          |
|                | 0,551          |                | 0,445          |
|                | 0,259          |                | 0,349          |
|                | 0,338          |                | 0,322          |
|                | 0,486          |                | 0,311          |
|                | 0,309          |                | 0,496          |
|                | 0,371          |                | 0,526          |
| Mois de mars   | 0,208          | Mois d'avril   | 0,395          |
|                | 0,205          |                | 0,349          |
|                | 0,308          |                | 0,415          |
|                | 0,413          |                | 0,561          |
|                | 0,294          |                | 0,577          |
|                | 0,378          |                | 0,553          |
|                | 0,305          |                | 0,581          |
|                | 0,215          |                | 0,550          |
| <b>Moyenne</b> | 0,321          | Moyenne        | 0,457          |
| <b>Minimum</b> | 0,169          | <b>Minimum</b> | 0,311          |
| <b>Maximum</b> | 0,551          | <b>Maximum</b> | 0,581          |
| écart type     | 0,107          | écart type     | 0,098          |

*Tableau <sup>5</sup>*: *Concentrations individuelles en mercure des moules de Etretat, mars et avril 2000.* 

# **Chapitre 4** : **DISCUSSION ET CONCLUSIONS**

#### **Paramètres allométriques**  I.

D'après **Seed** (1968, 1973, 1978), les relations l/L et H/L sont linéaires alors que la relation P/L est exponentielle. Ces résultats sont typiques des relations allométriques chez la moule et montrent qu'après un ralentissement de la croissance linéaire , le poids de la coquille continu à croitre avec l'âge des animaux. Nos résultats montrent les mêmes types de distribution (Figures 7 à 9) et confirment donc que le poids de la coquille est le meilleur indicateur de l'âge des moules.

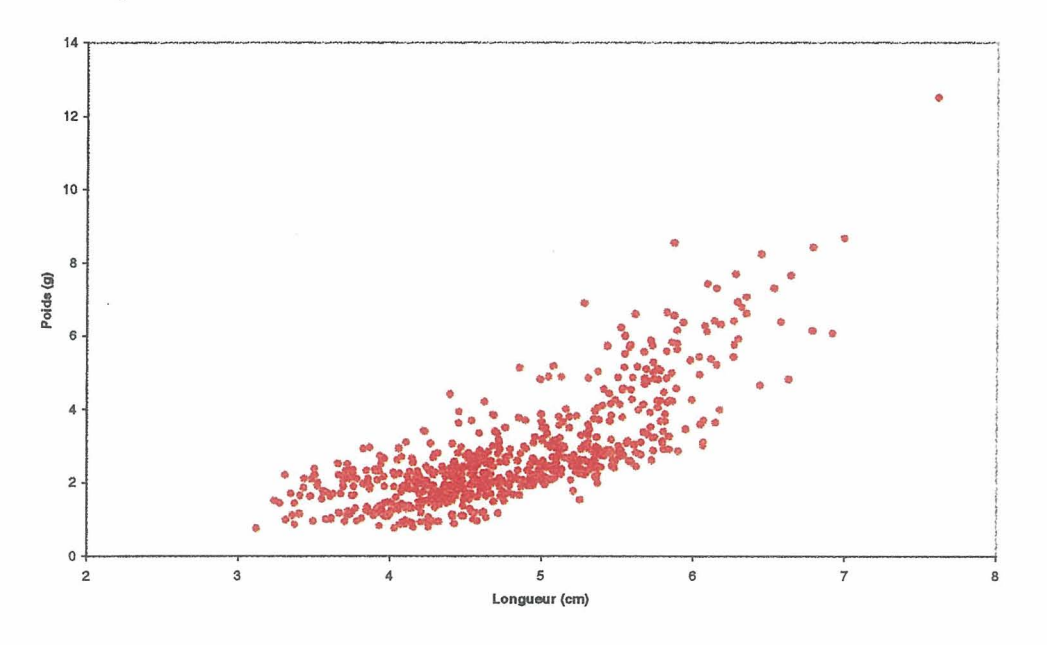

*Figure 5* : *Rapport P/L de l'ensemble du littoral.* 

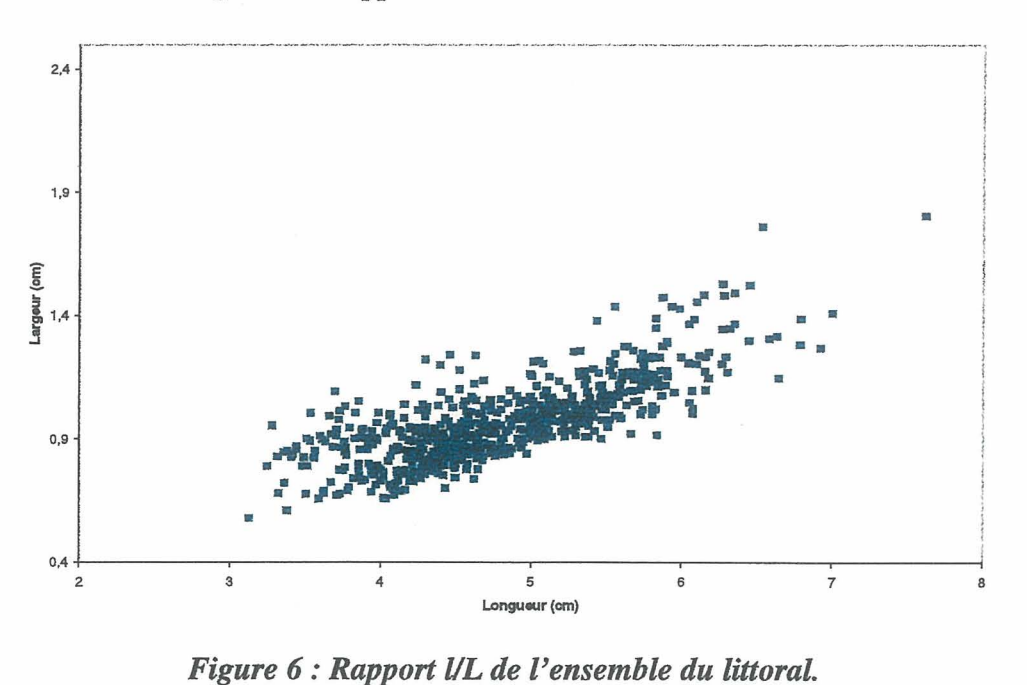

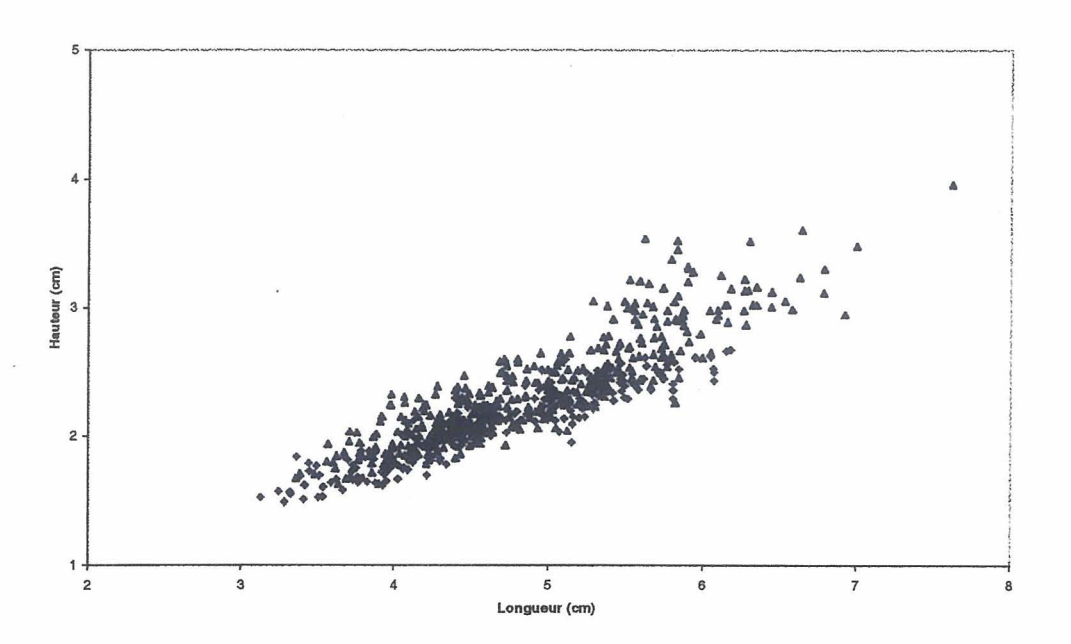

*Figure 7* : *Rapport H/L de l'ensemble du littoral.* 

Sur les graphiques en « boîtes à moustaches », certaines stations se distinguaient des autres stations selon le paramètre biométrique considéré. En particulier, on remarque que les stations **RN0** ne présentent pas une cohérence totale quant à la longueur exigée dans les protocoles d'échantillonnage. Plusieurs stations présentent une majorité de leurs moules soit inférieures à **4'5** cm (Audierne, Vaucottes), soit supérieures à 5,5 cm ( Chemoulin, Cherbourg, Gauthier, Le Moulard, Pen-Bé et Le Vivier/mer).

A partir des autres paramètres allométriques on observe aussi des différences. Au niveau du poids de la coquille par exemple, les stations Gauthier, Le Croisic et Chemoulin présentent les poids les plus importants.

Plus généralement, l'analyse en composantes principales a permis la mise en évidence de trois types morphologiques distincts qui semblent liés au rapport PIL, c'est-à-dire à un taux de croissance coquillière ; le poids de la coquille étant le meilleur indicateur de l'âge (Seed, 1976). Cependant, nos observations ne le contirment pas puisque le rapport P/L à Vaucottes n'est pas parmi les plus élevés. La difficulté de lecture des stries de croissance ou des couches mélanisées est peut-être à l'origine de cette incohérence. Une meilleure technique d'estimation des âges est nécessaire pour conclure.

Quoiqu'il en soit nos résultats montrent clairement que le long du littoral français il n'existe pas une morphologie de coquille et probablement des taux de croissance uniforme. On sait par ailleurs que ces différences sont susceptibles de générer des taux d'accumulation de contaminants différents (Cossa, 1989). D'après cet auteur, l'absorption des métaux est liée à la taille des organismes. **Les** jeunes individus accumulent plus que les adultes, et, après arrêt de la croissance, les plus vieux spécimens continuent à accumuler (voir schéma ci-dessous).

Au cours de la vie d'un individu le coefficient de régression entre ces deux paramètres varie de la façon suivante :

- < O, stade juvénile : diminution de la concentration en métal dans les tissus car ils grossissent plus vite que le métal n'est absorbé.
- $= 0$ , stade adulte : l'absorption est égale à l'excrétion.

- > *O* vieux individus : on a une forte concentration en métal dans les tissus mous alors que celle dans l'environnement est faible.

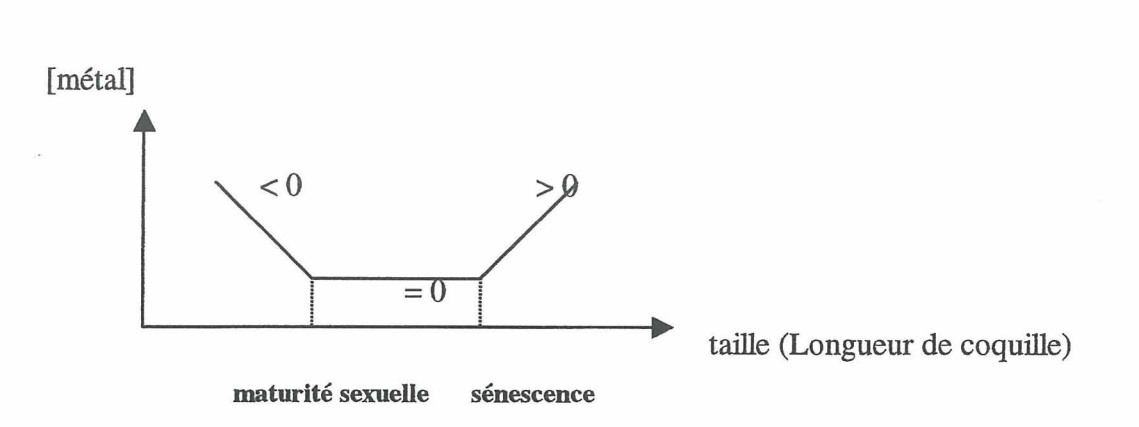

En plus de ce phénomène étalé sur toute la vie de la moule, il existe des variations saisonnières de croissance des tissus mous, résultat des variations physiologiques (gamétogenèse, etc.). Au cours du grossissement (accumulation de substances de réserve) la relation concentration en métal en fonction de la taille présente une pente négative. Il s'agit d'un effet de dilution de la quantité de métal dans l'animal par des tissus de réserve moins riche en métal que les autres .

# **U. Optimisation de l'utilisation du genre Mytilus comme indicateur quantitatif de la contamination métallique en milieu côtier**

Il est ici question de la détermination d'un des moyens permettant de minimiser l'effet de taille afin que la teneur en mercure de la moule traduise le plus fidèlement possible la biodisponibilité du mercure dans le milieu. C'est l'optimisation de l'outil de surveillance.

Plusieurs stratégies sont utilisables pour minimiser l'effet de la taille des animaux :

- sélectionner la gamme la plus restreinte possible ;
- prélever un lot d'individus couvrant toute la gamme de taille disponible au site considéré ;
- procédé à l'analyse d'un homogénat de l'ensemble ;
- faire l'analyse individu par individu afin d'établir les relations contenu en métal/taille ;
- faire une correction *a posteriori* en normalisant les contenus en métaux à une taille donnée à partir d'un modèle préétabli

Goldberg *et al* (1978 et 1983), ont constaté qu'une gamme de taille de 5 à 8 cm pouvait introduire une variation de concentration de l'ordre d'un facteur deux ; le groupe d'expert réuni à Barcelone en 1978 a proposé de centrer sur des longueurs de coquilles moyennes de 6 cm **(NAS,** 1989).

Selon Cossa (1989), moins que la longueur de la coquiile, c'est l'âge qui est le paramètre déterminant. Des moules de 6 cm ont 3 à 4 ans dans les régions tempérées alors qu'elles sont au moins deux fois plus âgées dans les régions sub-arctiques.

Une alternative à la correction des concentrations en métaux pour l'effet de taille a été proposée par Fischer (1983). Afin de disposer d'un modèle le moins dépendant possible de la condition physiologique des moules, cet auteur propose non plus d'exprimer la teneur en métal en concentration par poids de tissus mous, mais en quantité de métal dans les tissus mous par unité de poids de coquille (indice de condition : IC).

Ce mode d'expression revient à s'affranchir des effets de variations de poids des tissus mous, ne laissant comme source de variation de la relation métal/poids de la coquille que les changements de biodisponibilité du métal dans le milieu. L'indice de Fisher nécessite des milieux stables où la concentration en métal varie peu. Appliqué au cas du mercure dans le  $RNO$   $(1<sup>er</sup>$  trimestre 1999), il s'ensuit :

[QI = M(Hg) **1** Ptissus mous **l-** 4 Indice de Fisher = IC X [Hg] = M(Hg) *l* PWde IC = l'tissus mous **1** Pmquille

**Où** [Hgl est la concentration en mercure des tissus mous de la moule, M(Hg) la masse de mercure correspondant à la masse des tissus mous (Ptissus mous). P<sub>coquille</sub> : la masse de la coquille correspondant au Ptissus mous. IC : l'indice de condition.

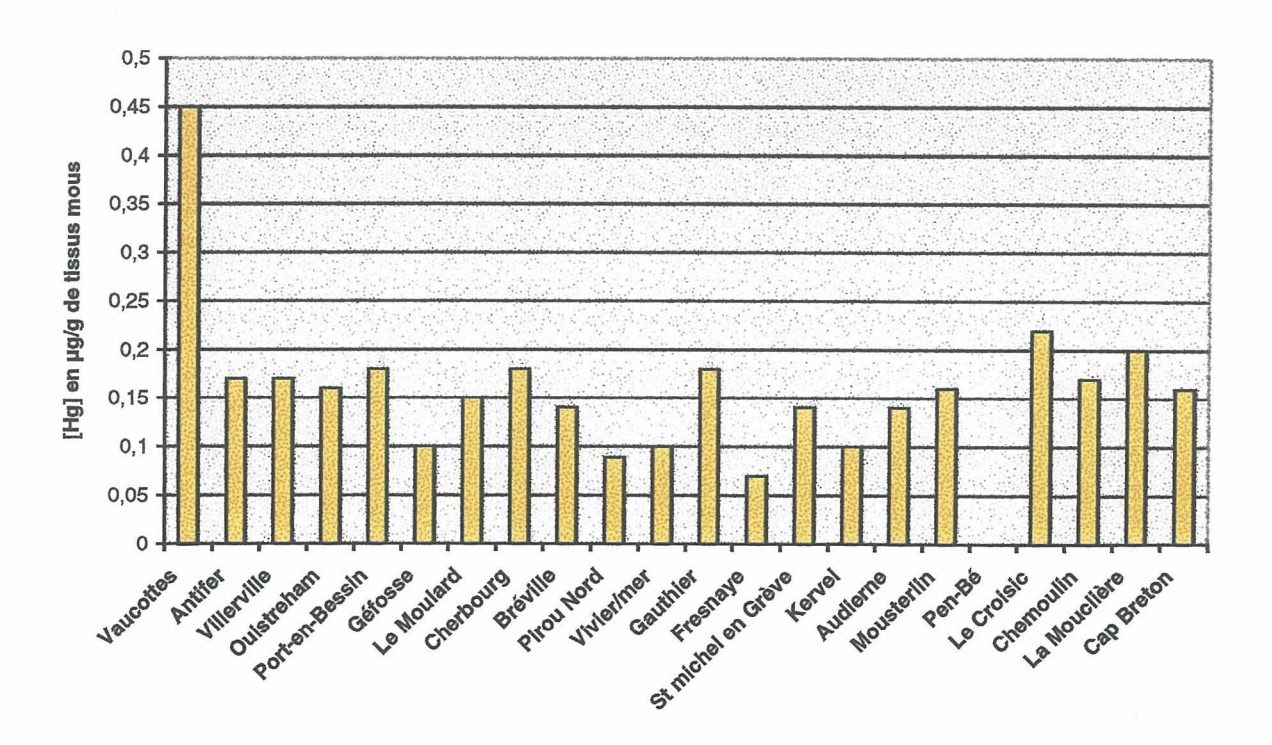

*Figure 8* : *Concentrations en mercure dans les tissus mous des moules du* **RN0** *99* **1"**  *trimestre.* 

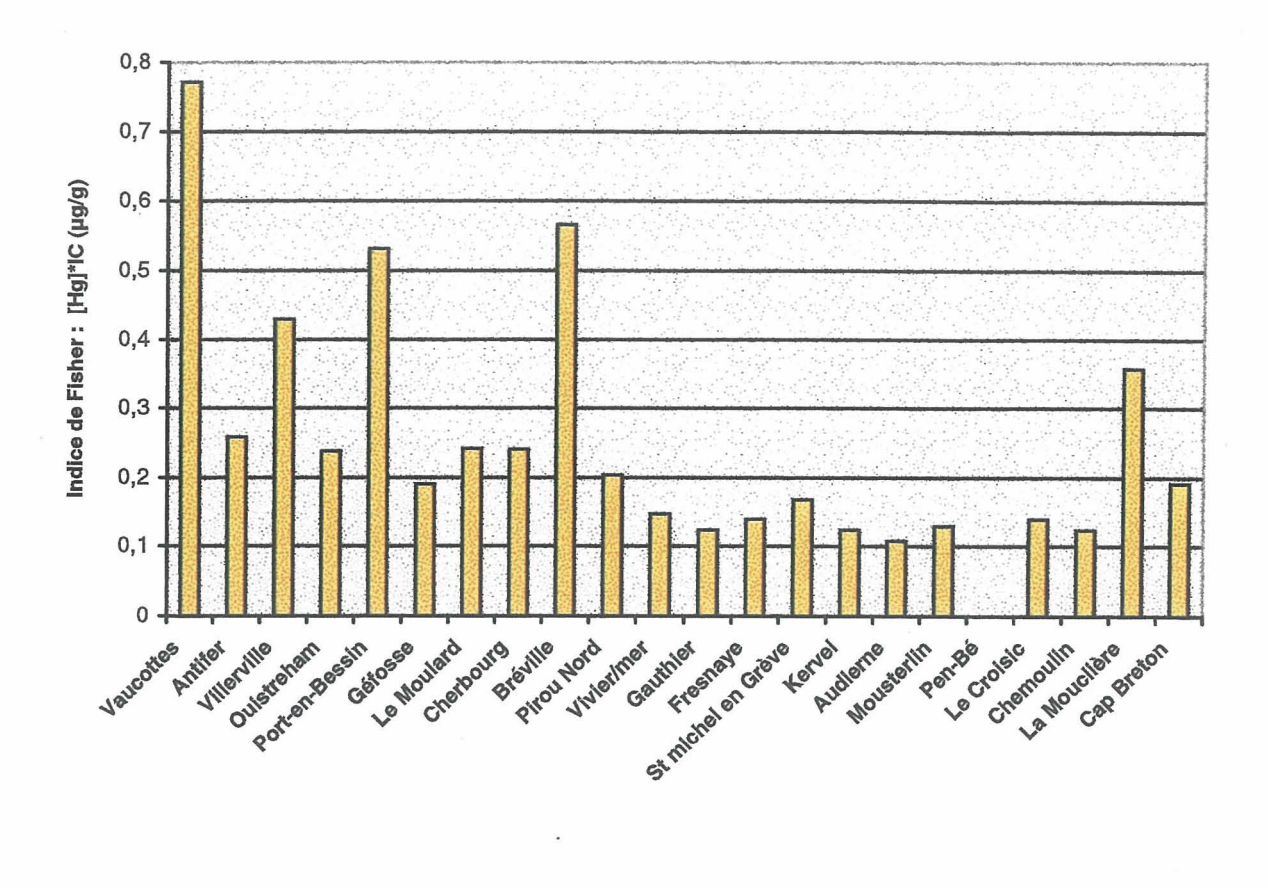

*Figure 9 : Indice de Fisher. Concentrations en mercure par poids de coquille (* $\mu$ *g/g).* 

**Il ressort de cette comparaison que si Vaucottes demeure la station la plus contaminée,**  l'expression des résultats selon l'indice de Fisher fait apparaître d'autres stations contaminées par le mercure : Villerville, Port-en Bessin, Bréville et La Mouclière. Si des résultats **préliminaires comme cela ne permettent pas de conclure, ils justifient d'approfondir le problème soulevé.** 

# **CONCLUSION SUR LE STAGE**

En conclusion de l'ensemble de mon stage, je souhaiterai dire qu'il m'a été bénéfique sur les points suivants :

- Tout d'abord, j'ai pris connaissance du fonctionnement au quotidien d'un laboratoire de recherche tout au long du déroulement de mon stage ;
- J'ai acquis des réflexes et des automatismes méthodologiques aussi bien en laboratoire que sur le terrain ; j'ai pris conscience de l'importance de l'organisation du travail surtout au niveau du tri, de la préparation des échantillons et du traitement des données, mais aussi au niveau de sa structure de confection ;
- J'ai appris à maîtriser le fonctionnement de l'analyseur de mercure par spectrométrie d'absorption atomique (AMA 254).
- Je me suis initiée aux méthodes de prélèvements de matière vivante et d'eau sur le terrain et j'ai aidé à la mise en œuvre des dispositifs de cages.
- Je me suis familiarisée avec les logiciel Statgraphic+ et approfondi le maniement dYExcel **97.**
- J'ai compris la manière scientifique d'exprimer et d'écrire des résultats.

De plus, j'ai apprécié participer à l'ensemble des étapes que l'on trouve lors du déroulement d'une étude : préparation des échantillons et terrain, analyses, saisie des résultats, traitement des données, interprétation avec un chercheur.

# **LISTE DES FIGURES**

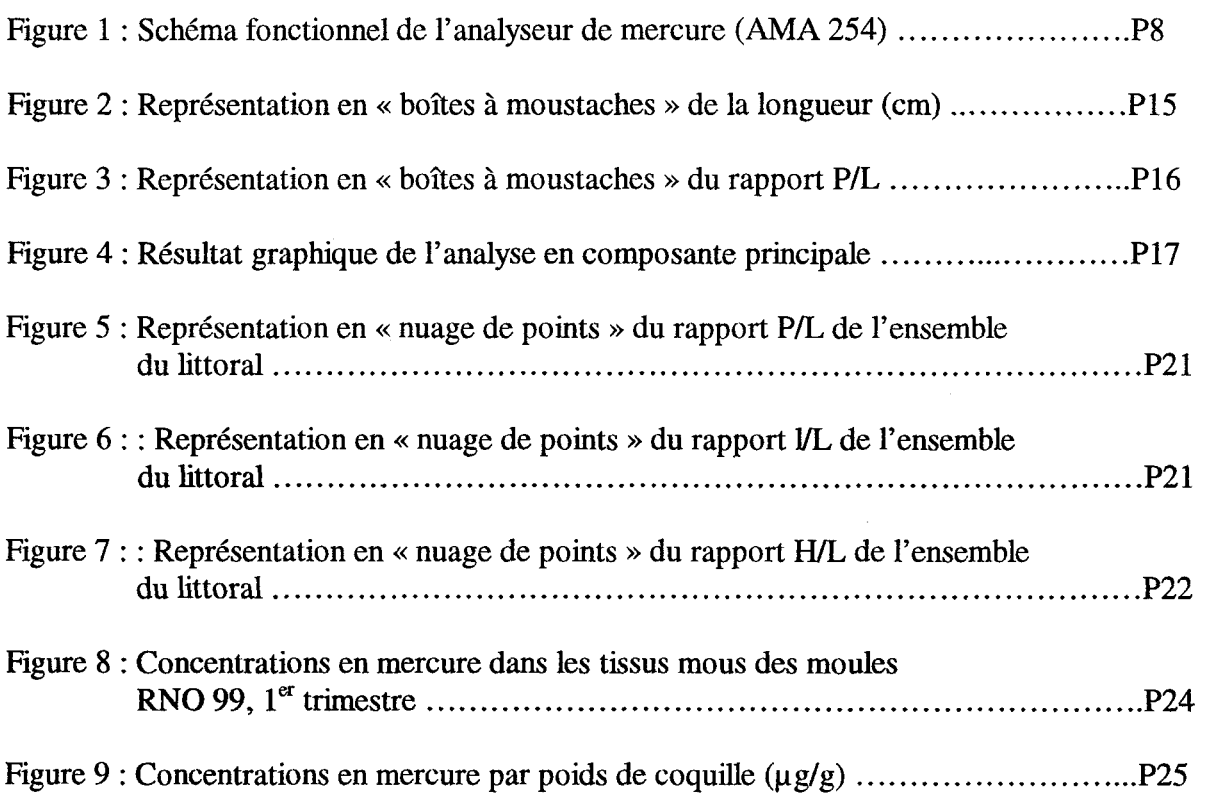

# **LISTE DES TABLEAUX**

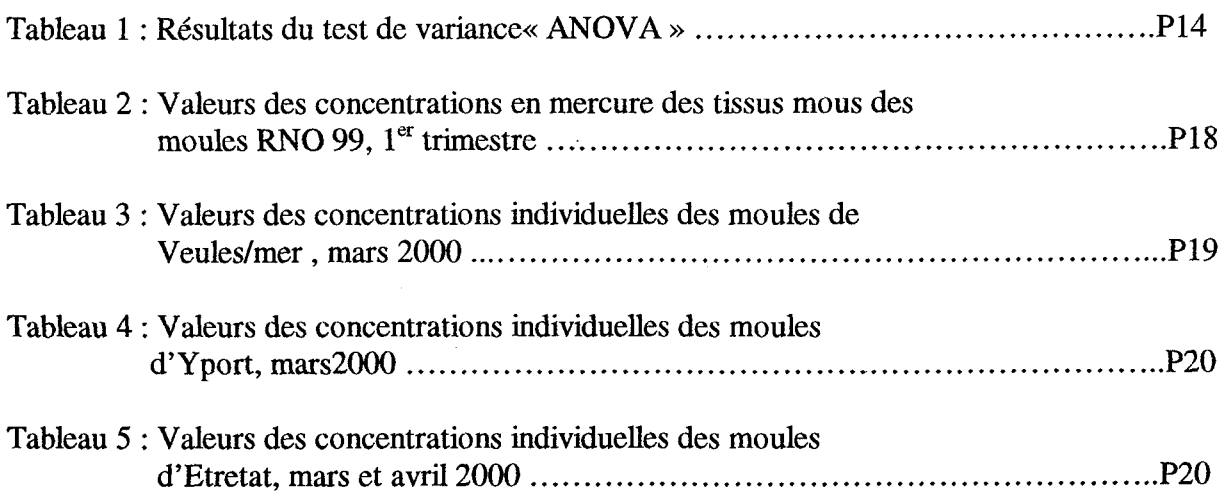

 $\mathcal{L}^{\text{max}}_{\text{max}}$ 

 $\mathcal{L}^{\text{max}}_{\text{max}}$  and  $\mathcal{L}^{\text{max}}_{\text{max}}$ 

# **LISTE DES ANNEXES**

- Annexe 1 : Rapport de mission << Tercaux »
- Annexe 2 : Table de la loi du Chi-deux, **x2,** (loi de Pearson)

Annexe 3 : Test du Chi-Square,  $X^2$  ( $\cdot_{10}$ ) : vérification de la distribution normale

- Annexe 4 : Tableau de statistiques générales
- Annexe 5 : Représentation en « boîtes à moustaches » de la hauteur, de la largeur, et du poids

 $\bar{z}$ 

Annexe 6 : Représentation en « boîtes à moustaches » des rapport H/L et  $V\!L$ 

Annexe 7 : Equation et poids de chaque paramètre de la composante principale

# **RAPPORT DES MISSIONS « TERCAUX »**

### **Introduction**

Les données du **RN0** sur la qualité du milieu marin, ont permis de mettre en évidence le maximum de contamination en mercure du littoral fiançais dans la région du Pays de Caux (Cossa, 1988 ; Claisse,1989) en utilisant les moules **Mytilys édulis** comme bioindicateur quantitatif.

Afin de rechercher les causes de ce qui est convenu d'appeler « l'anomalie du mercure » du Pays de Caux, un groupe de travail à été mis en place, impliquant : l'Agence de l'eau Seine Normandie, la DDASS de Seine-maritime, la DIREN Haute Normandie, le Port Autonome du Havre, les centres **IFREMER** de Port en Bessin et de Nantes (service DEUPC), ainsi que des experts.

Dans ce contexte une recherche doctorale intitulée << Spéciation et biodisponibilité du mercure en milieu côtier : cas de la Baie de Seine et de ses régions adjacentes »est en cours. Ainsi, j'ai pu participer à deux missions concernant cette étude aux mois de mai et juin 2000.

### **Organisation des missions**

L'organisation d'une mission est toujours coordonnée par un chef de mission. Il se doit de transmettre l'ensemble des paramhtres des opérations aux personnes participants à la mission ainsi qu'aux personnes qui lui en accordent le droit. C'est à dire :

-détermination du nombre de personnes voulues

-heures prévues de départ et d'arrivée

-quantité de temps nécessaire pour effectuer le travail

-prévision du moyen de locomotion

-calendrier du déroulement des opérations, incluant : ordre des travaux, détermination des équipes et répartition des tâches, heures et coefficients de marée, secteur exact d'échantillonnage ou de la zone de travail (positionnement sur une carte marine, positionnement GPS), lieu de mise à l'eau du zodiac si il est utilisé, accessibilité au site.. .

### **Echantillonnage**

### **Les sites**

**Ils** ont été choisis en se basant sur les données du **RN0** et du laboratoire d'Analyse de la ville du Havre. Chaque site correspond à une moulière de la zone intertidale, se développant au voisinage d'une émergence d'eau douce. Les échantillons furent prélevés à marée basse en fonction du gradient de salinité entre l'eau douce des émergences et l'eau de mer (cf.schérnas des sites).

### **Secteur Yport** (49'44'740 N **1** 0'19'640 E) :

Emergences en pied de falaise sous les éboulis au niveau de l'ancienne station de pompage, écoulement en nappe sur le platier rocheux

> Débit estimé : 100 Us Moules assez abondantes

## **Secteur d9Etretat (49'43'016 N** / **0'12'767 E)** :

- Etretat Est porte d'Amont : plusieurs émergences avec trois cheminements principaux.
	- Débit estimé : 150-200 Us

Moules abondantes dans la partie dans la partie amont de l'écoulement central et en extension dans les courants latéraux

## *Prélèvements d'eau*

Sur les deux sites, les prélèvements d'eau sont effectués à des endroits bien distincts :

- 
- dans la zone de mélange eau de mer / eau douce

Les bouteilles de prélèvement d'eau sont préalablement lavées au laboratoire dans des bains successifs d'acide nitrique (HNO<sub>3</sub>) : 3-4 jours dans un bain à 50% et 3-4 jours dans un bain à 10%. Entre les bains à 50 et 10 %, les bouteilles sont rincées trois fois à l'eau déminéralisée Miliu®, et avant d'être conditionnées avec de l'acide chlorhydrique à 1%, elles sont à nouveau rincées à l'eau déminéralisée MiliQB en salle blanche, puis enfermées de façon hermétique dans des sacs en plastiques.

Sur le terrain, les bouteilles sont à nouveau rincées trois fois avec l'eau du milieu environnant, puis sont ensuite remplies par débordement pour ne pas emprisonné d'air. L'air serait susceptible d'engendrer des modifications des formes chimiques du mercure.

Le port de gants est aussi nécessaire.

Les bouteilles sont enfin replacées dans un sac plastique.

## *Prélèvements de moules*

Les prélèvements de moules sont réalisées aux même points que pour l'eau (partie amont des émergences et zone de mélange). **A** Etretat, on a rajouté un point au niveau de l'extension en largeur de la moulière.

Les moules sont récoltées en paquets sur un point choisi, il n'est pas recommandé de disperser géographiquement le prélèvement, même si les endroits possèdent à priori les mêmes caractéristiques.

Ensuite, on sélectionne grossièrement les individus représentant la gamme de taille la plus grande (environ de **2** à 5cm).

# **Equipement nécessaire**

- a) une glacière avec des « ice-pack », pour conserver les échantillons au retour du terrain.
- b) un salinomètre portatif
- c) six bouteilles de prélèvement d'eau<br>d) des petits sacs plastiques pour les p
- d) des petits sacs plastiques pour les prélèvements de moules<br>e) du scotch et des marqueurs
- e) du scotch et des marqueurs<br>f) des attaches pour fermer les
- **f)** des attaches pour fermer les sacs
- g) des gants manchette pour effectuer l'échantillonnage sans contamination.

## **Pose de cages**

Cette manipulation est fondée sur l'usage des transplants de populations de moules pour évaluer la contamination chimique des zones côtières (expériences du groupe de travail **RINBIO).** 

La technique des stations artificielles est utilisée depuis les années 1970. Les objectifs sont diversifiés (ordre décroissant de mise en œuvre) :

suivi de rejets (industriels, STEP, rejet de dragage...)

- études d'impact
- détection locale de contamination
- surveillance
- compréhension des mécanismes de bioaccumulation ( accumulation, élimination)
- modélisation.

Principales caractéristiques de la technique des stations artificielles :

### Avantages :

- 
- la période d'exposition est connue,<br>les stations de surveillance peuvent être sélectionnées indépendamment de la présence de populations naturelles et de leur distance à la côte, - les mesures sont optimisées par l'utilisation d'échantillons homogènes au regard de la
- population d'origine, de la taille, de l'âge et de leur environnement,
- les expérimentations peuvent être réalisées avec une espèce sélectionnée.

### Inconvénients :

- la lourde logistique inhérente à la mise en place de mouillages en mer, le coût,
- la tenue des mouillages face aux aléas climatiques et humains.

La technique des stations artificielles semble donc apparemment un bon outils, dont le champ d'application permet d'obtenir des données supplémentaires à celle obtenues sur des populations naturelles de bivalves (sans pouvoir comparer en raison de cinétiques de bioacculmulation différentes entre la population introduite et celle naturelle).

Cette technique reste toutefois tributaire de deux impératifs. Eviter de trop longues périodes d'exposition et utiliser un lot originaire d'un site reconnu propre en matière de contamination chimique.

Pour cette expérience, un mouillage de sub-surface et un dispositif à terre ont été installés sur chacun des sites d7Etretat et de Yport. Le mouillage de sub-surface est situé en face des moulières de telle sorte qu'à marée haute les cages de moules soient au moins à **1,50** m en dessous de la surface de la mer. Les dispositifs à terre sont placés dans les nappes d'écoulement des eaux douces karstiques, bloqués entre de gros rochers et par des cailloux ajoutés.

Cinq kilogrammes de moules (Mytilus édulis) sauvages de Barfleur ont été utilisées : lkg par cage en sub-surface, 1kg par cage sur le littoral, et lkg pour les témoins

# Dispositifs :

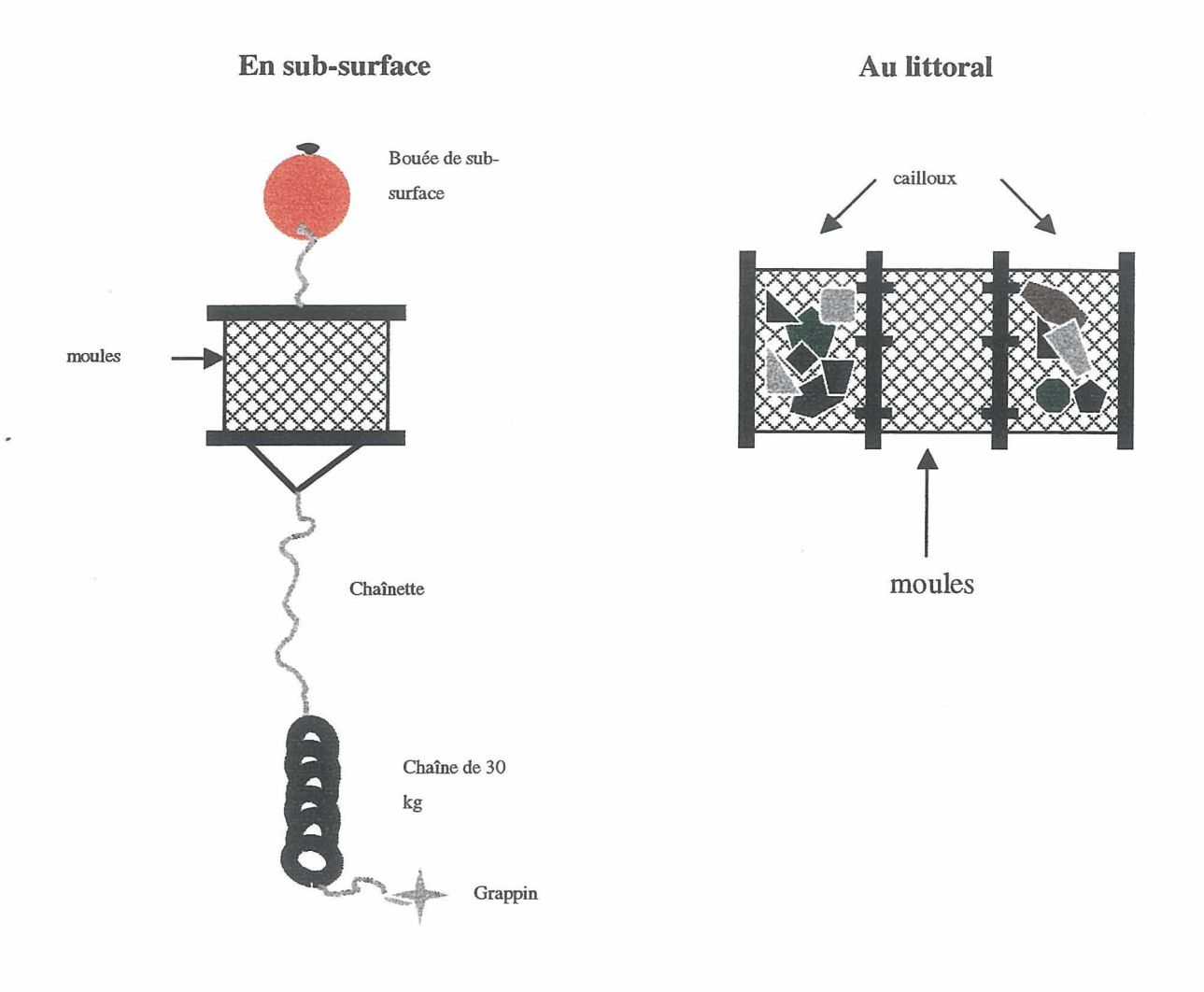

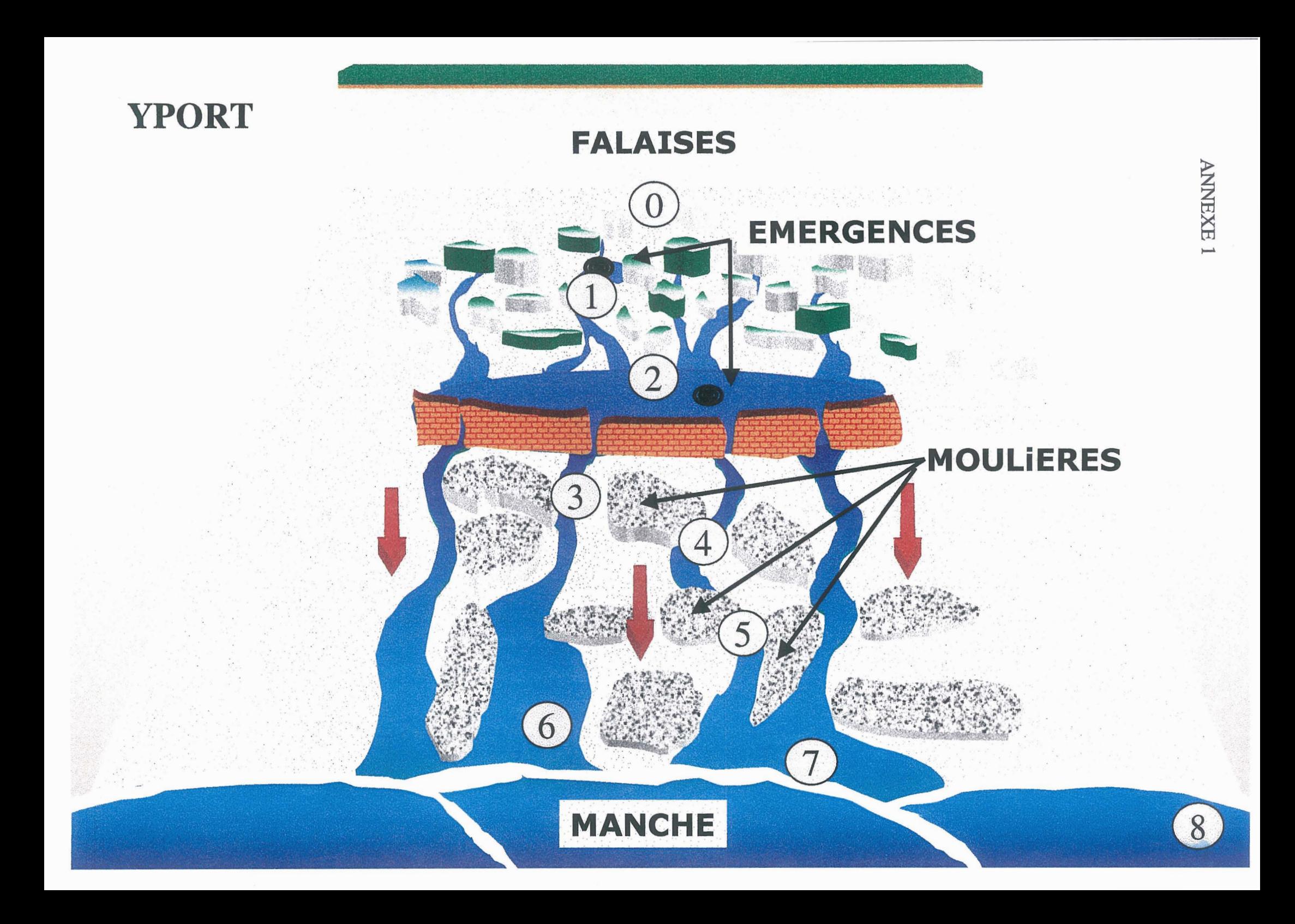

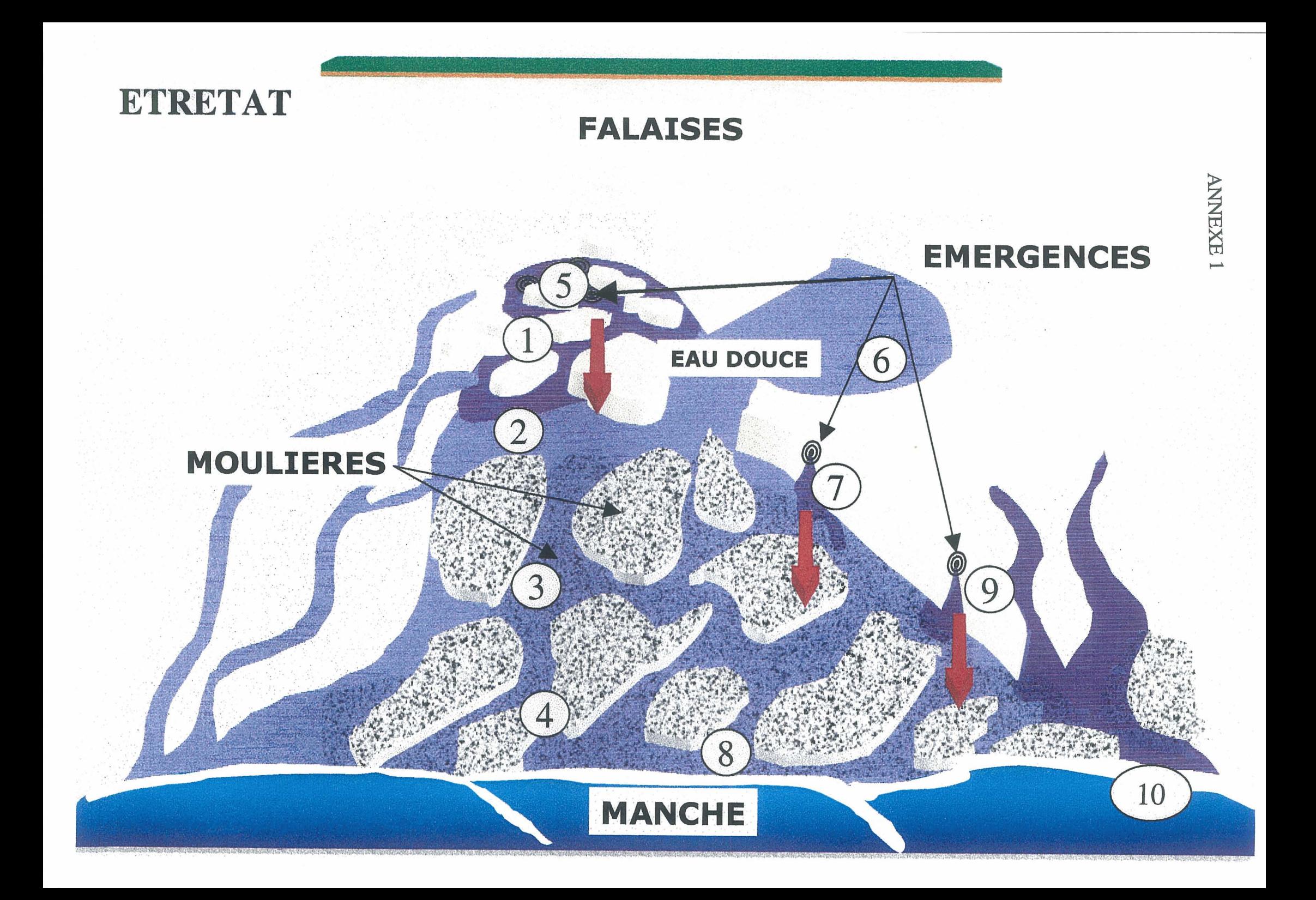

# Table de la loi du khi-deux,  $χ²$  (Loi de K. Pearson)

Valeur  $\chi^2_{\rho}$  ayant la probabilité P d'être dépassée : Pr $(\chi^2 > \chi^2_{\rho}) = P$ v est le nombre de degrés de liberté.

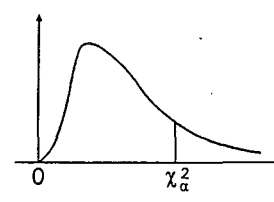

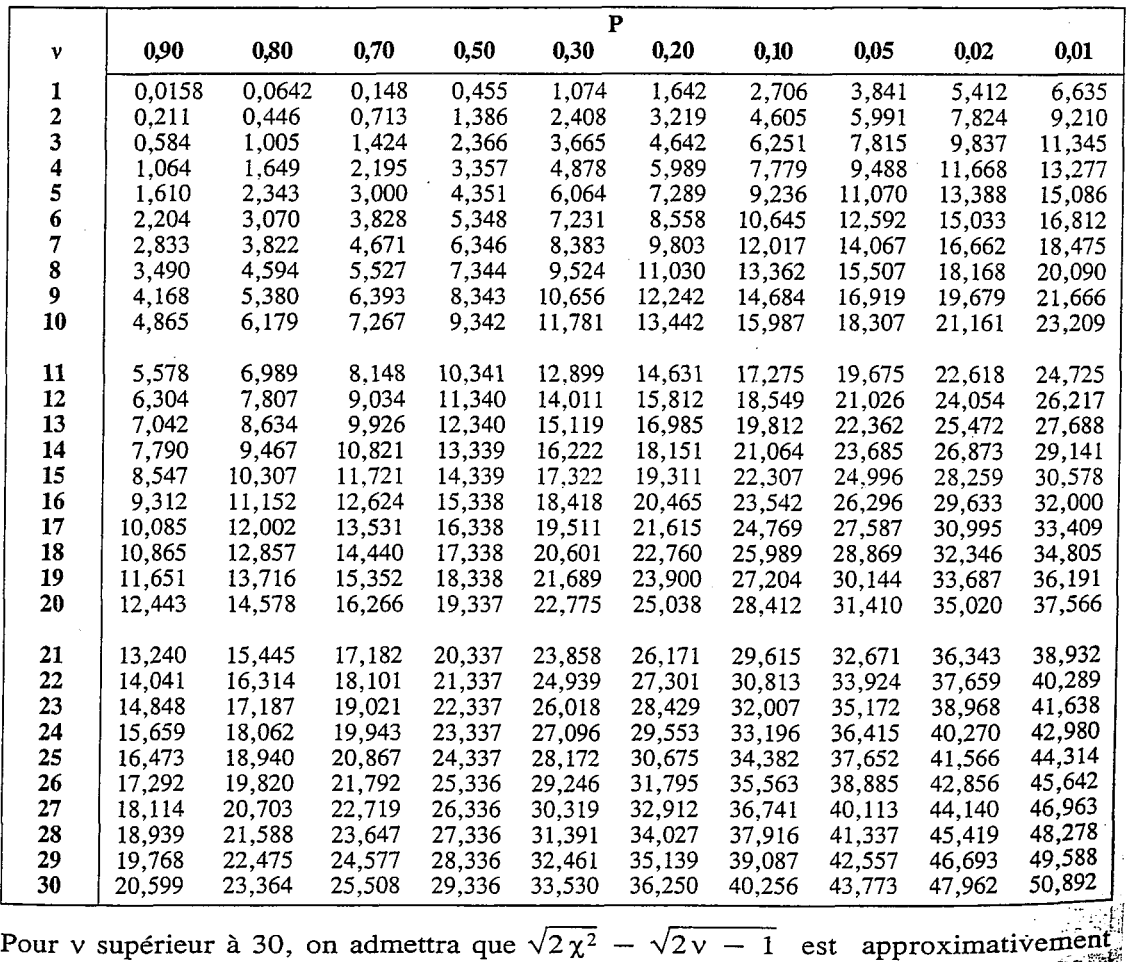

distribué suivant la loi normale centrée réduite.<br>distribué suivant la loi normale centrée réduite.

# **TEST du CHI-SQUARE (X<sup>2</sup>.10): vérification de la distribution normale**

### **TABLEAU GENERAL DES RESULTATS**

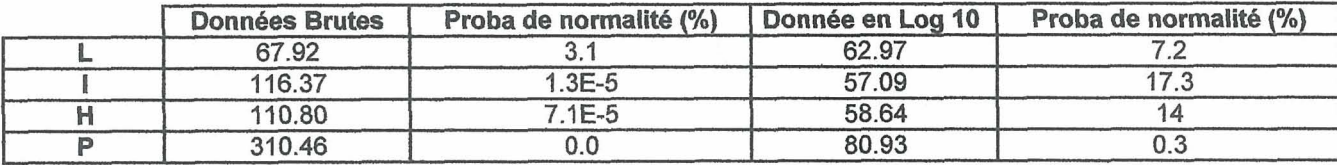

#### **RESULTATS PAR REGIONS**

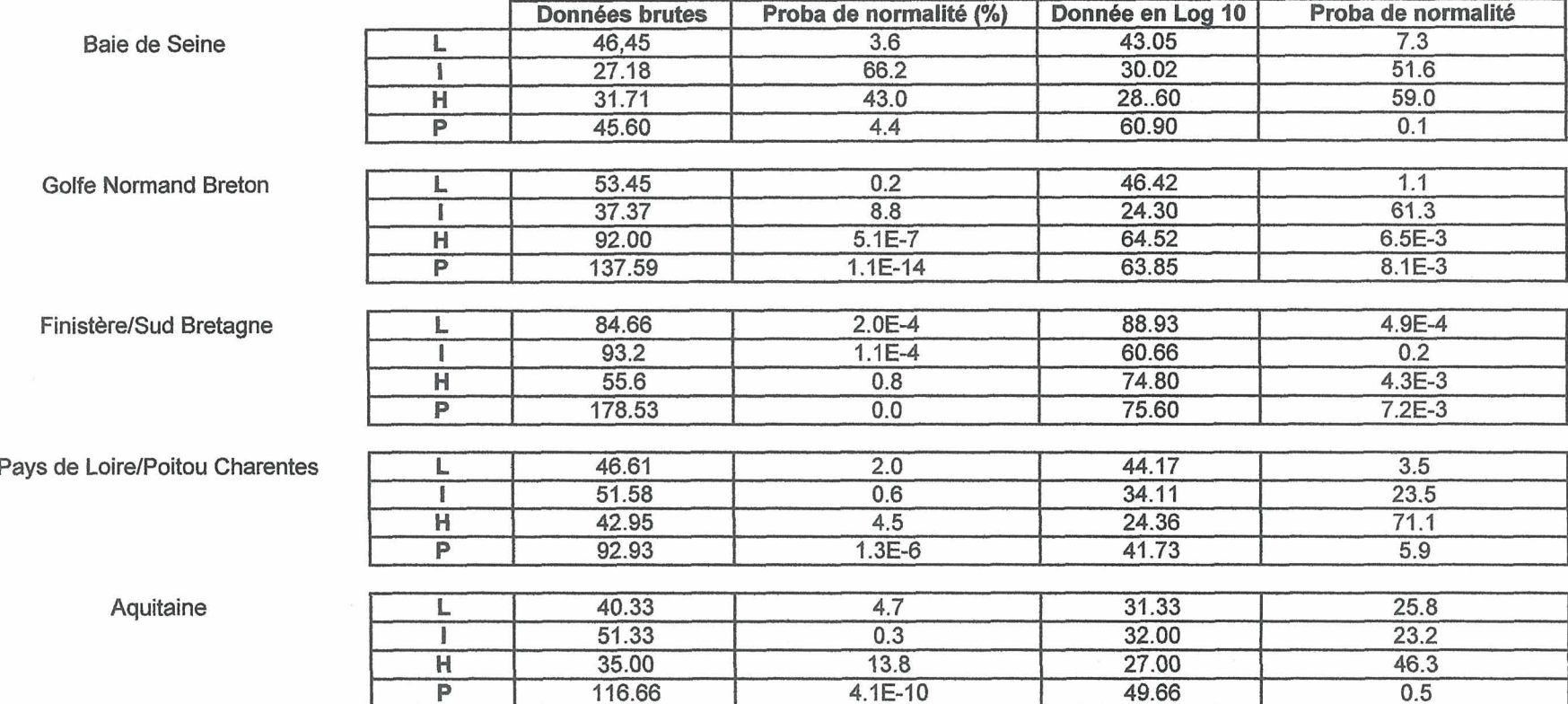

### **RESULTATS PAR STATIONS**

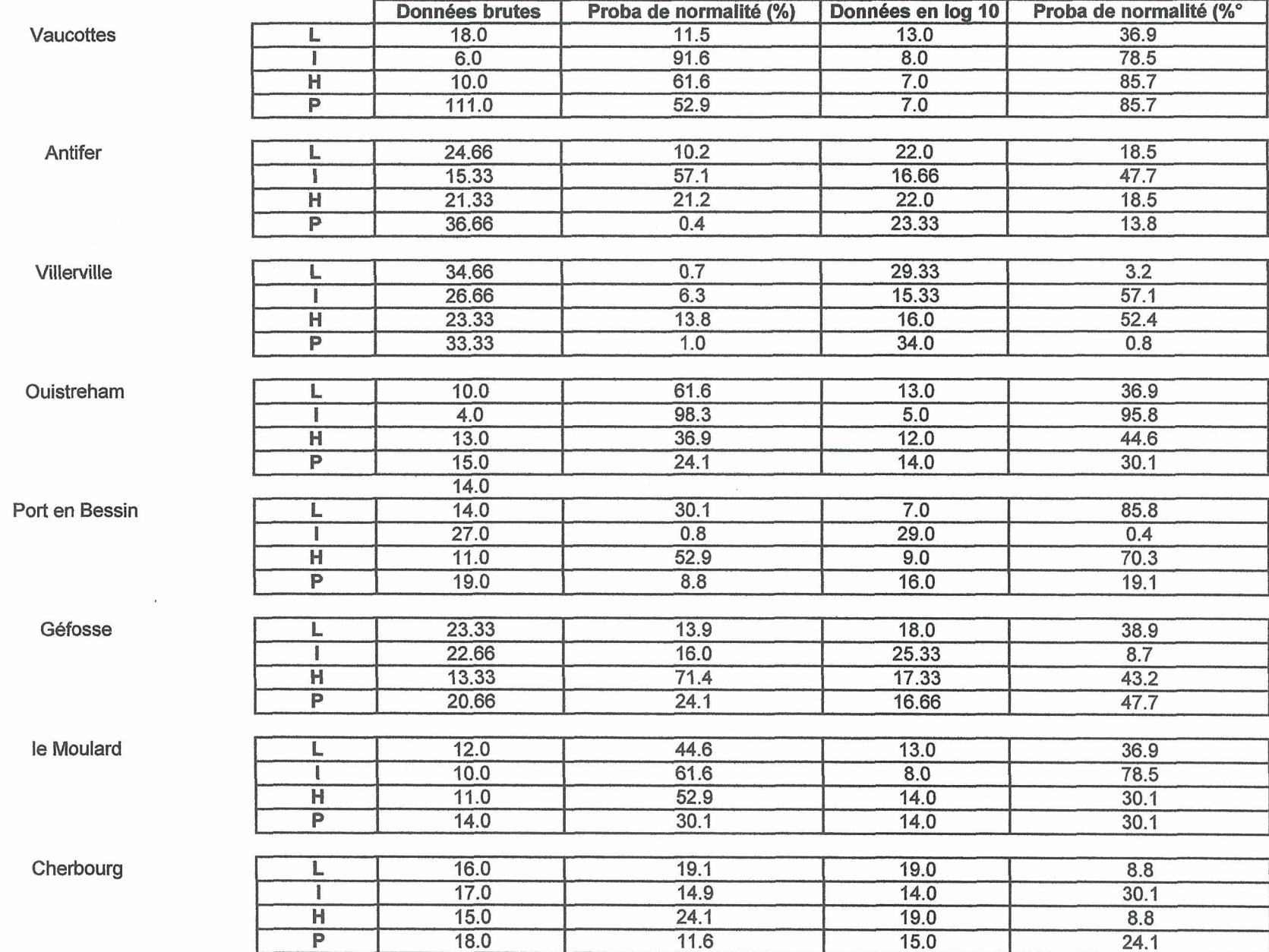

## **PAR STATION (suite)**

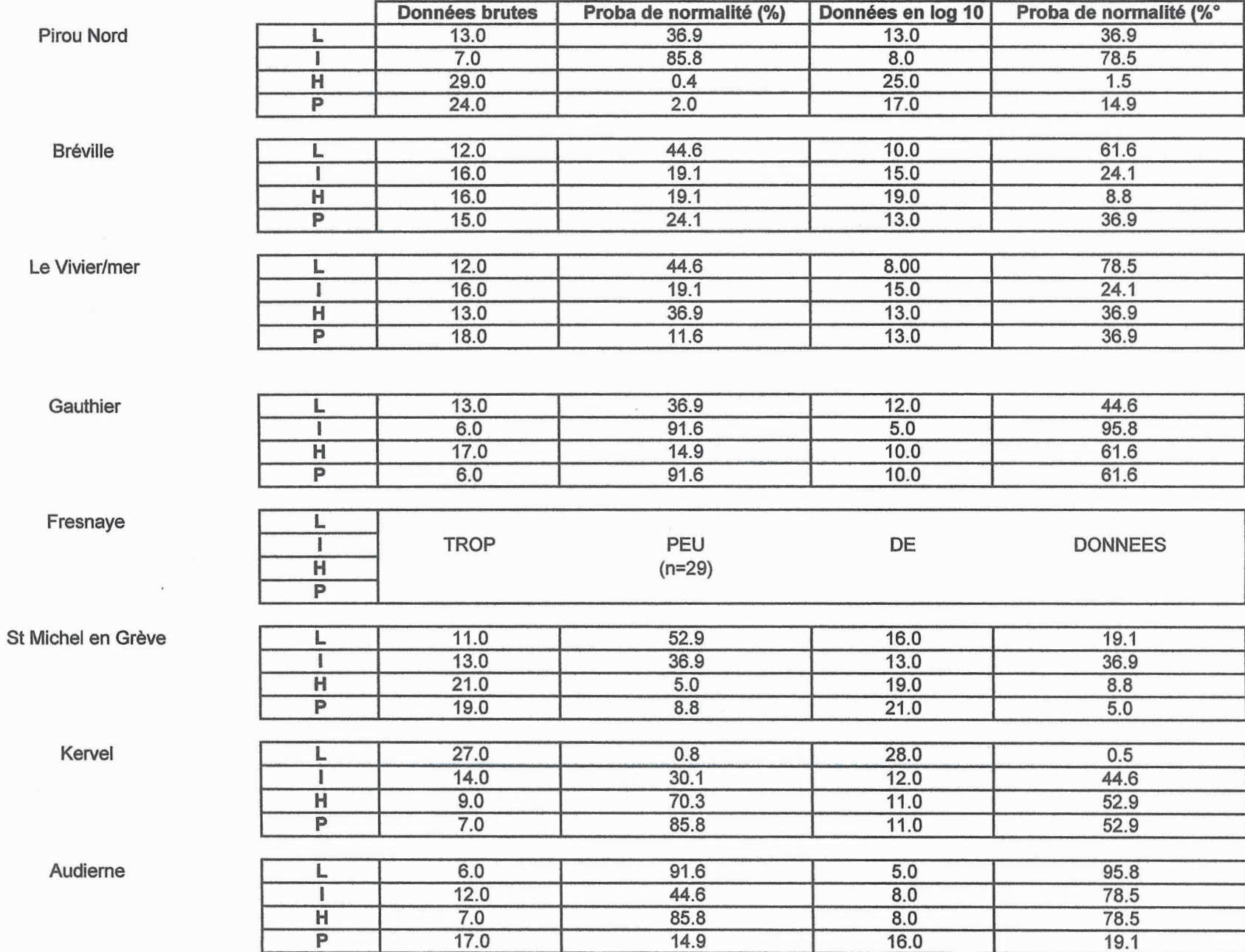

## (Suite)

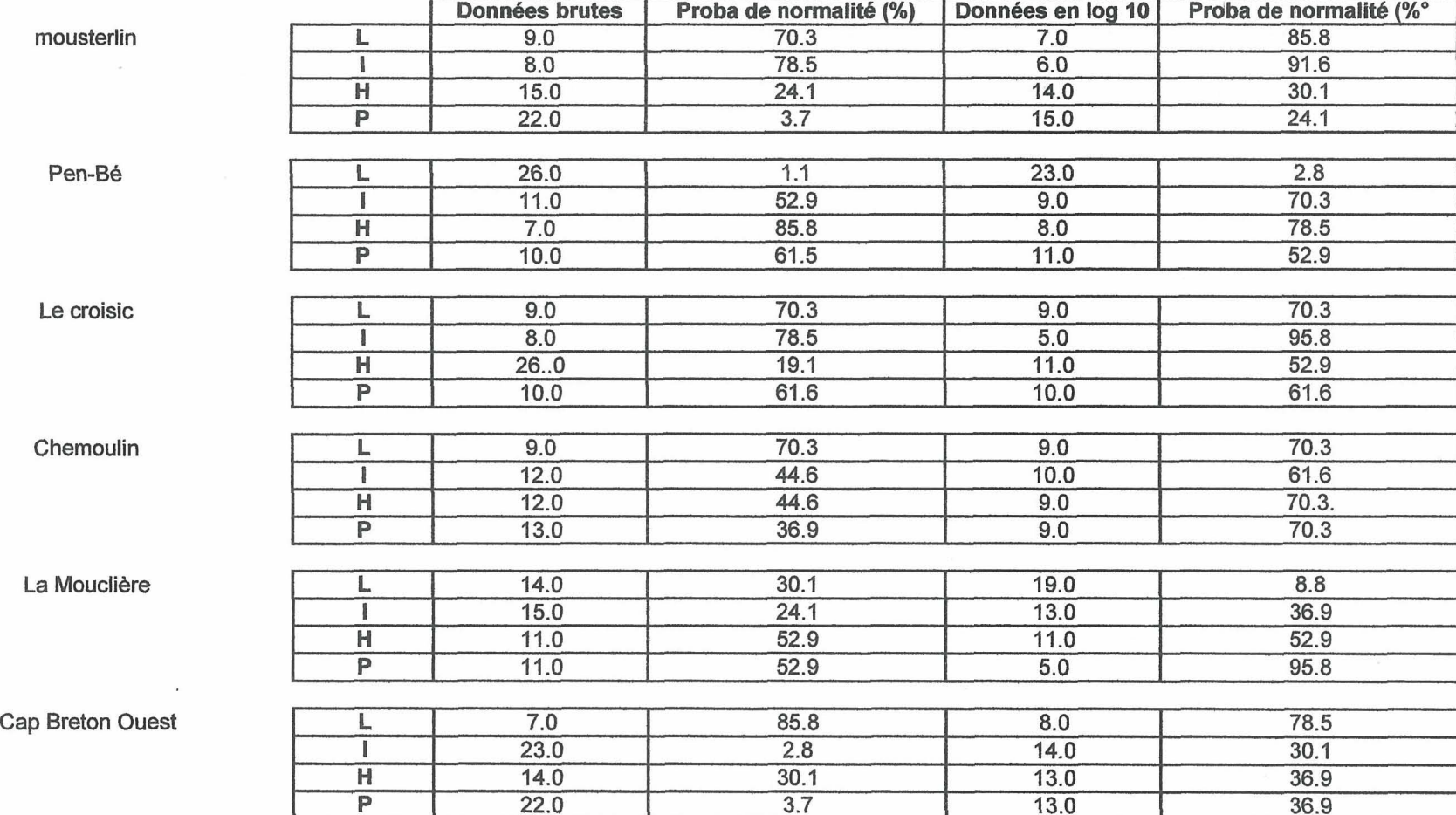

## **TABLEAUX DE STATISTIQUES GENERALES**

**<sup>L</sup>**: **longueur (cm) H** : **hauteur (cm)** 

**I** : **largeur (cm) P** : **poids (g)** 

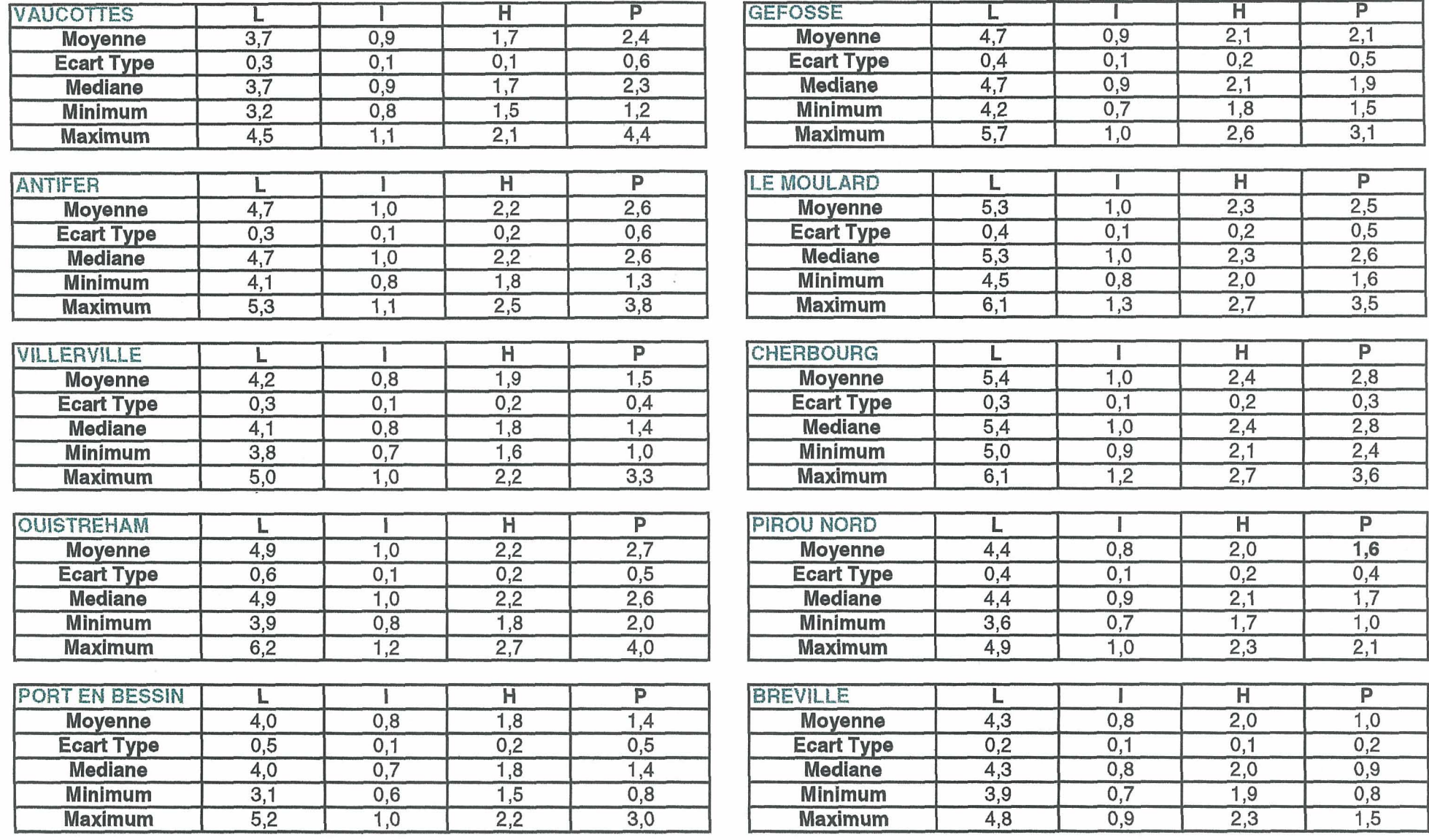

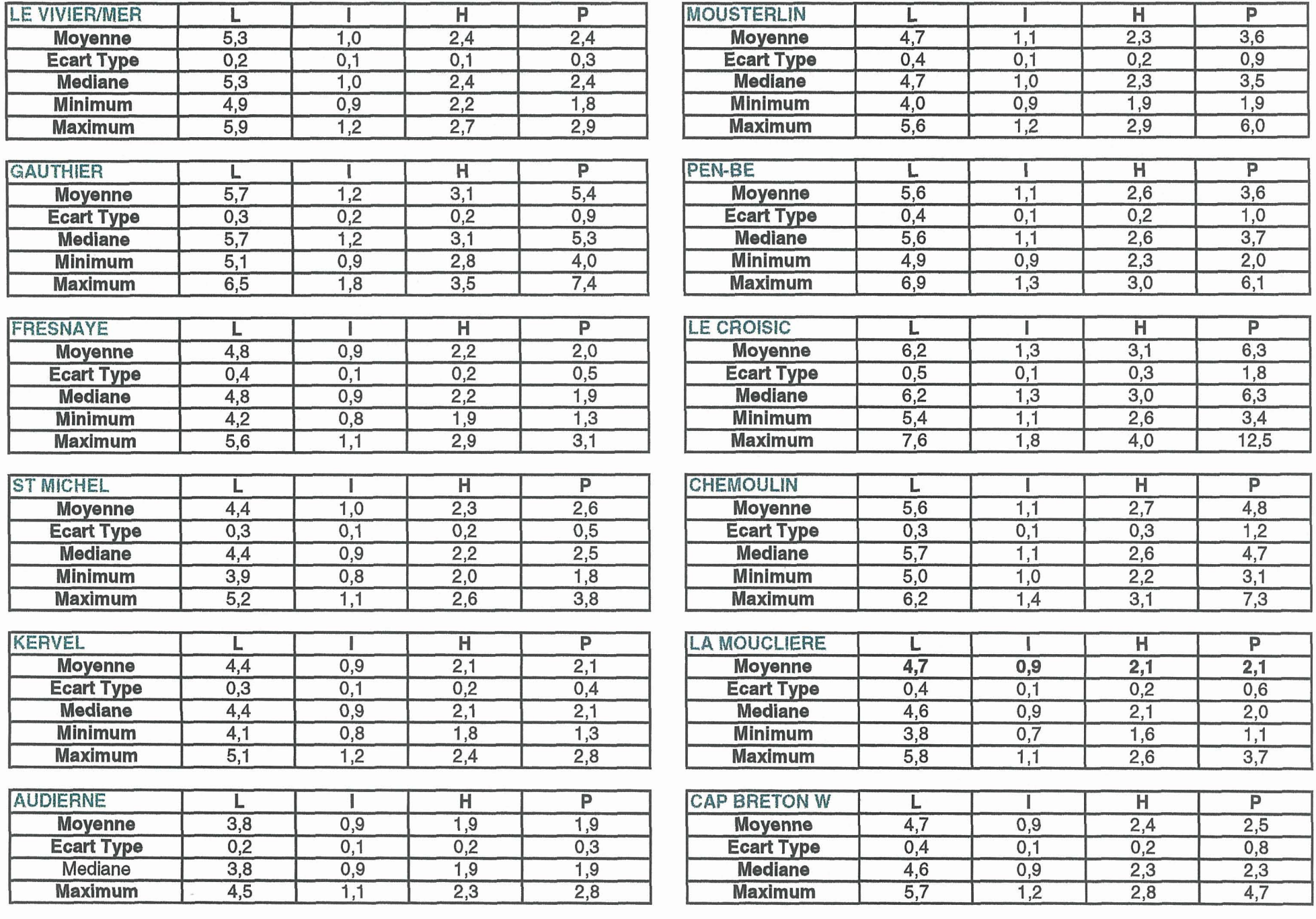

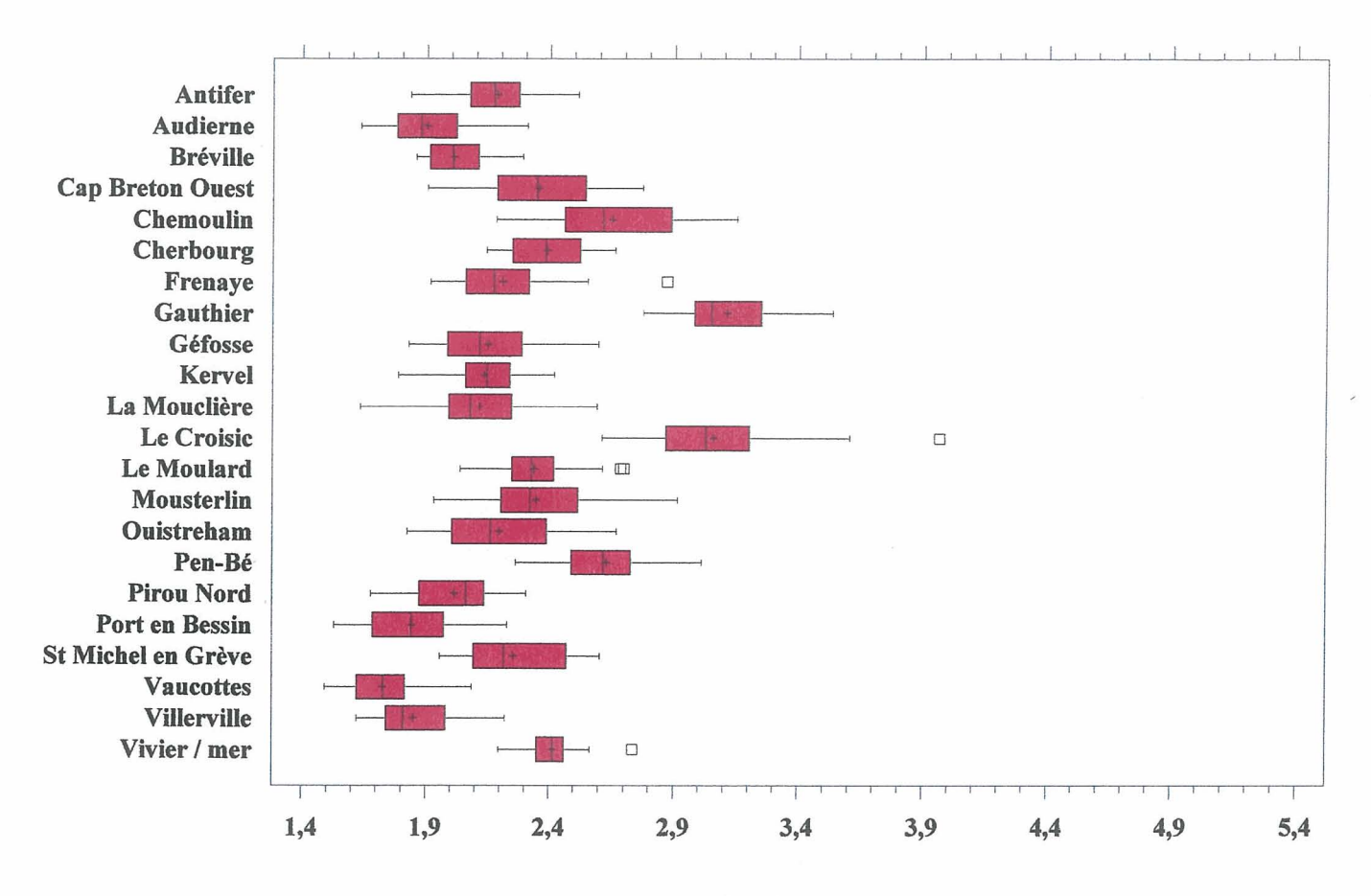

**hauteur cm** 

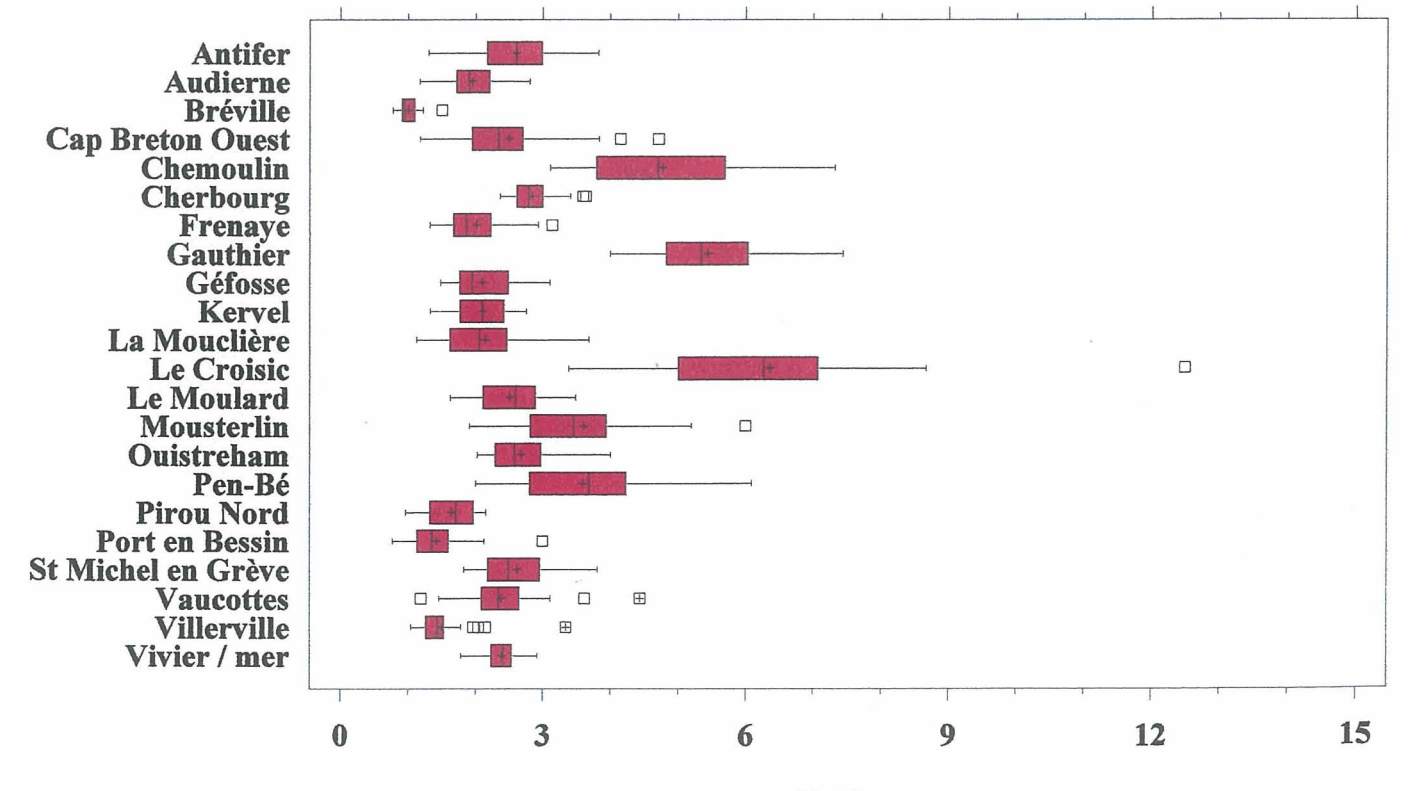

**Poids g** 

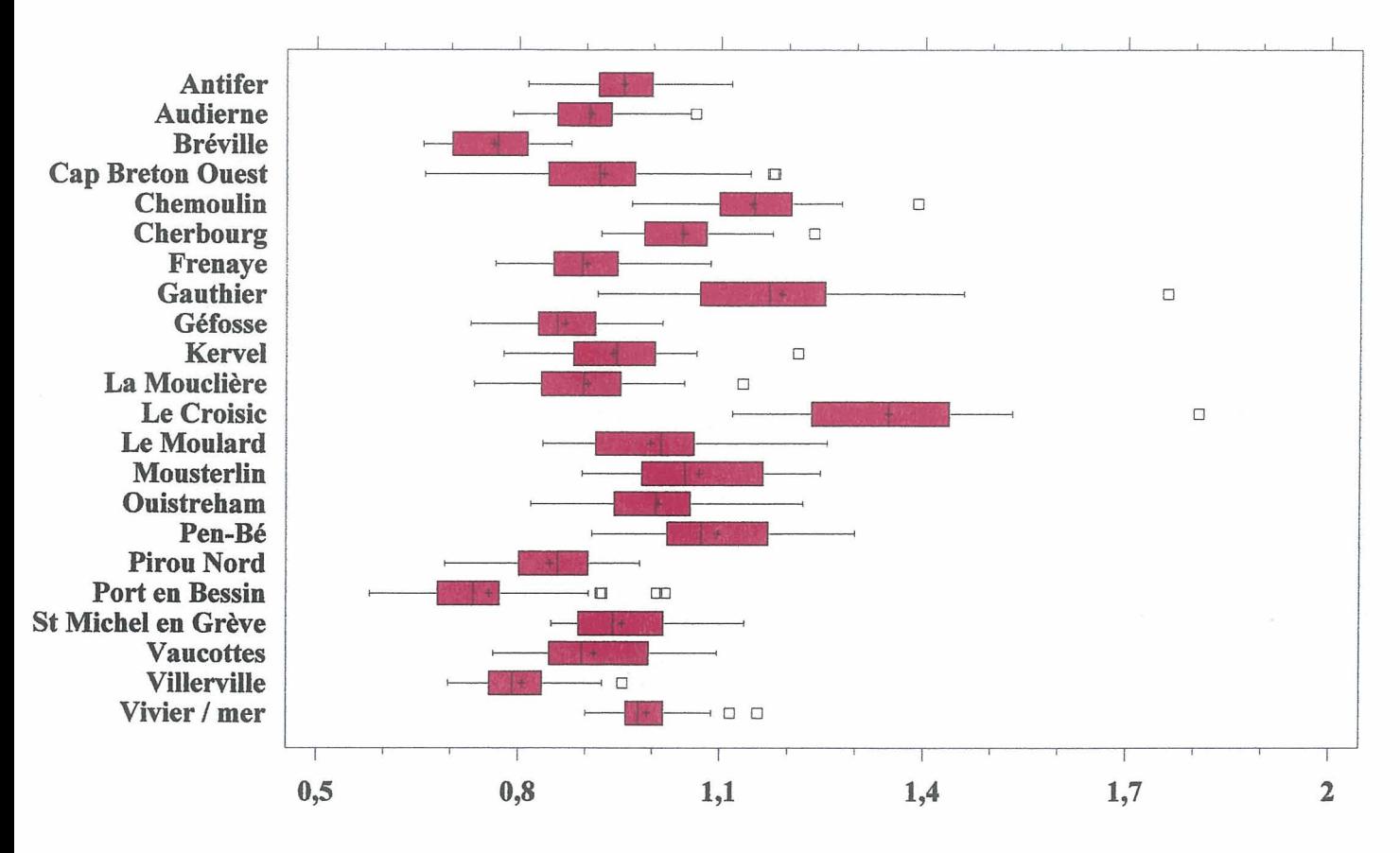

**Largeur cm** 

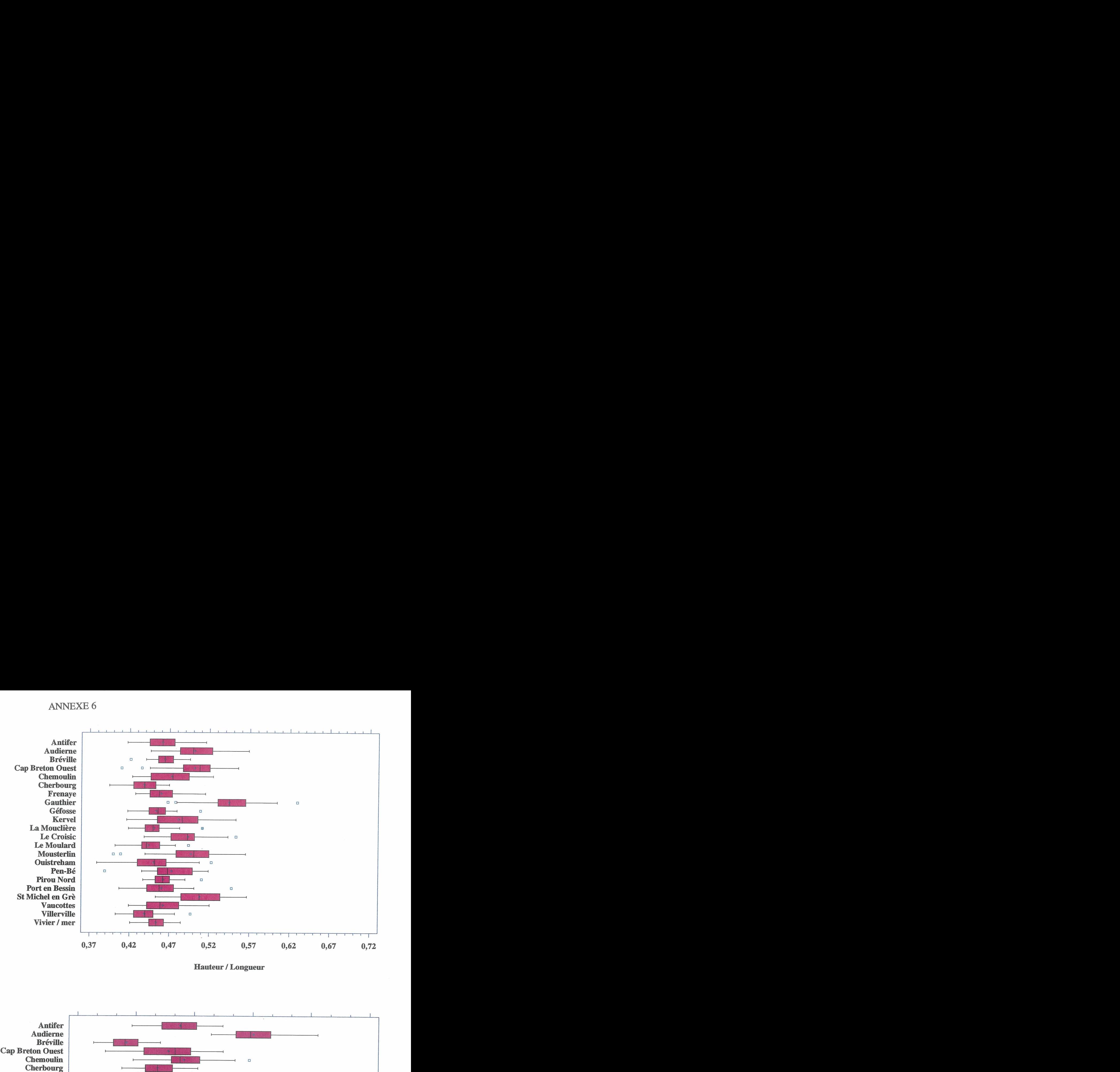

Hauteur / Longueur

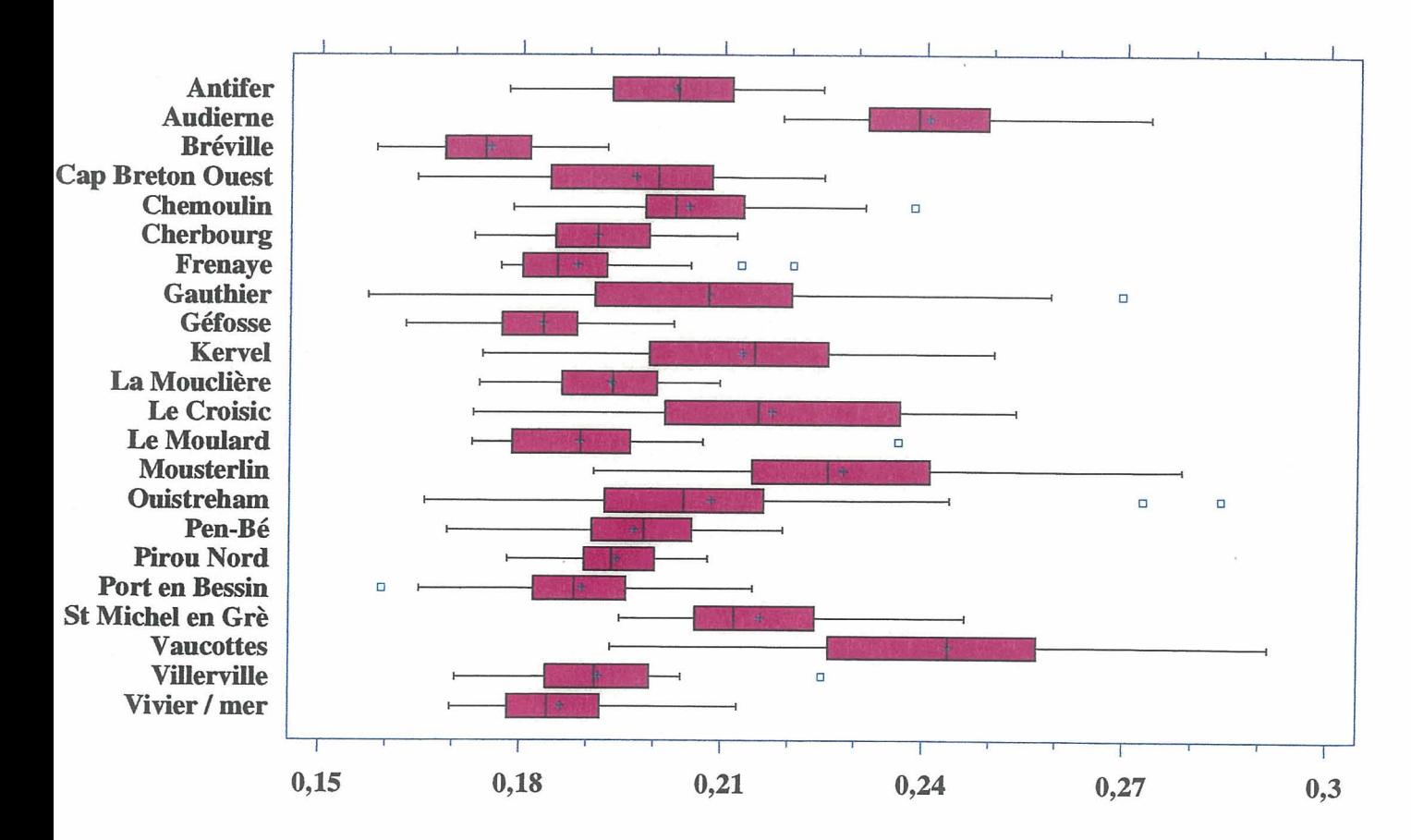

Largeur / Longueur

#### Analysis Summary

**Data variables: hauteur an Larg cm Long cm Poids g** 

**Data input: observations Number of complete cases: 659 Missing value treatment: listwise Standardized: yes** 

**Mimber of components extracted: 1** 

Principal Components Analysis

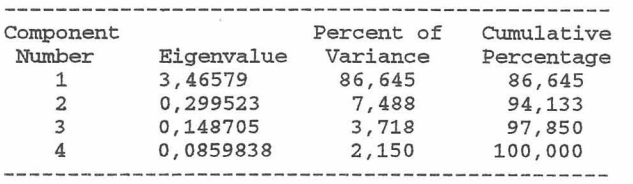

#### Table of Component Weights

**component**  ------- $--$ **hauteur cm 0,506392**  0,496886<br>0,49378 Long cm<br>Poids g **Poids g 0,502845** 

**The StatAdvisor** ---------------

**This table shows the equations of the principal components. For example, the first principal component has the equation** 

0,506392\*hauteur cm + 0,496886\*Larg cm + 0,49378\*Long cm + 0,502845\*Poids g

**where the values of the variables in the equation are standardized by subtracting their means and dividing by their standard deviations.** 

## **BIBLIOGRAPHIE**

Bayne, B.L., 1976. Marine mussels : their ecology and physiology. IBP 10. Cambridge Univ. Press, Cambridge (U.K), 41 1p.

Cossa, D., 1989. A review of the use of Mytilus spp. As a quantitative indicators of cadmium *and mercury contamination in coastal waters.* Oceanologica Acta, 12, N°4.

Fisher, H., 1988. *Mytilus edulis* as a quantitative indicator of dissolved cadmium. Final study and synthesis. Mar. Ecol. Progr. Ser., 48 : 163-174.

Goldberg, E.D., *et al.*, 1978. The Mussel Watch. Environment Conservation., 5:101-125.

**Lutz,** R.A., 1976. Annual growth patternsin the inner shell layer of *Mytilus edulis* L.- *J.* mar. biol. Ass. U.K.56 : 723-731.

Marteil, L., 1976. *La canchyliculture frarzçaise.* Rev. Trav. Inst. Pêches marit., 40 (2) : 125- 320.

Seed, R., 1968. *Factors influerzcirzg shell shape in Mytilus edulis* **L.-** *J.* mar. boil. Ass. U.K., <sup>48</sup>: 561-584.

Seed, R., 1973. Absolute and allometris growth in the mussel, Mytilus edulis L. (Mollusca Bivalvia).- Proc. Malac. Soc. Lond., 40 : 343-357.

Seed, R., 1976. Eco1ogy.- Pages 13-65 in B.L. Bayne (ed). Marine mussels : *their ecology and plzysiology.* Cambridge Univ. Press, Cambridge, U.K., 506p.